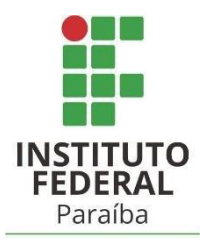

# INSTITUTO FEDERAL DE EDUCAÇÃO, CIÊNCIA E TECNOLOGIA DA PARAÍBA CAMPUS SOUSA DIRETORIA DE DESENVOLVIMENTO DE ENSINO DEPARTAMENTO DE EDUCAÇÃO SUPERIOR COORDENAÇÃO DO CURSO SUPERIOR DE LICENCIATURA EM QUÍMICA

JHONY RIBEIRO ALVES

# **MODELAGEM TEÓRICA DO ESPECTRO IV DE COMPOSTOS CONTENDO LIGAÇÃO C=O: PRÁTICAS EM QUÍMICA COMPUTACIONAL**

SOUSA/PB 2023

### JHONY RIBEIRO ALVES

# **MODELAGEM TEÓRICA DO ESPECTRO IV DE COMPOSTOS CONTENDO LIGAÇÃO C=O: PRÁTICAS EM QUÍMICA COMPUTACIONAL**

Trabalho de Conclusão de Curso de graduação apresentado à Coordenação do Curso Superior de Licenciatura em Química do Instituto Federal da Paraíba – Campus Sousa, como requisito parcial para a obtenção do título de Licenciado em Química.

Orientador: Prof. Dr. Higo de Lima Bezerra Cavalcanti

SOUSA/PB

1

2023

# Dados Internacionais de Catalogação na Publicação A474m Alves, Jhony Ribeiro. Modelagem teórica do espectro IV de compostos<br>ntendo ligação C=O: práticas em química contendo computacional / Jhony Ribeiro Alves, 2023. 45 p.: il. Orientador: Prof. Dr. Higo De Lima Bezerra Cavalcanti. TCC (Licenciatura em Química) - IFPB, 2023. 1. Espectroscopia do Infravermelho. 2. Química<br>computacional. 3. Ensino - aprendizagem. I. Cavalcanti, Higo De Lima Bezerra. II. Título. IFPB Sousa / BS CDU 54:37

Milena Beatriz Lira Dias da Silva - Bibliotecária CRB 15/964

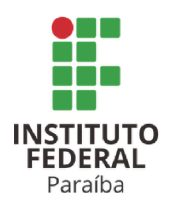

SERVIÇO PÚBLICO FEDERAL INSTITUTO FEDERAL DE EDUCAÇÃO, CIÊNCIA E TECNOLOGIA DA PARAÍBA COORDENAÇÃO DO CURSO SUPERIOR DE LICENCIATURA EM QUÍMICA-CAMPUS SOUSA

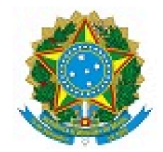

### ATA 81/2023 - CCSLQ/DES/DDE/DG/SS/REITORIA/IFPB

**CERTIFICADO DE APROVAÇÃO** 

#### Título: Modelagem Teórica do Espectro IV de Compostos Contendo Ligação C=O: Práticas em Química Computacional

Autor(a): Jhony Ribeiro Alves.

Trabalho de Conclusão de Curso apresentado ao Instituto Federal de Educação, Ciência e Tecnologia da Paraíba, Campus Sousa, como parte das exigências para a obtenção do título de Licenciado(a) em Química.

Aprovado pela Comissão Examinadora em: 15/08/2023.

#### Dr. Higo de Lima Bezerra Cavalcanti

IFPB - Campus Sousa/ Professor(a) Orientador(a)

#### Dra. Geórgia Batista Vieira de Lima

IFPB - Campus Sousa / Examinadora 1

#### Dr. Lech Walesa Oliveira Soares

IFPB - Campus Sousa / Examinador 2

Documento assinado eletronicamente por:

- · Higo de Lima Bezerra Cavalcanti, PROFESSOR ENS BASICO TECN TECNOLOGICO, em 15/08/2023 17:41:55.
- · Lech Walesa Oliveira Soares, PROFESSOR ENS BASICO TECN TECNOLOGICO, em 15/08/2023 18:54:20.
- Georgia Batista Vieira de Lima, PROF ENS BAS TEC TECNOLOGICO-SUBSTITUTO, em 18/08/2023 18:30:00.

Este documento foi emitido pelo SUAP em 15/08/2023. Para comprovar sua autenticidade, faça a leitura do QRCode ao lado ou acesse https://suap.ifpb.edu.br/autenticardocumento/ e forneça os dados abaixo:

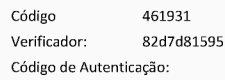

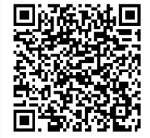

#### **AGRADECIMENTOS**

Primeiramente quero agradecer a algumas pessoas especiais em minha vida, essas pessoas proporcionaram a minha vida tudo que um filho, marido e pai poderia ter. Uma delas se chama Francisca Das Chagas Ribeiro Alves, conhecida por seu apelido um tanto quanto estranho (motinha), essa é minha mãe, uma mulher extremamente simples, que desde pequeno já me falava que a única coisa que ela poderia me oferecer era educação, a mesma, que me fez seguir em frente e se tornar professor de uma disciplina que ela mesmo fala: "quem estuda química é doido" e por incrível que pareça ela está certa, me tornei doido, doido por educação, ensino, química e doido por você mãe, quero agradecer também ao meu pai que me incentivou a crescer e se tornar um homem com seus valores e que aprende contigo todos os dias.

 Em seguida, quero deixar um agradecimento também a minha esposa e ao meu filho Isaac que estão comigo todos os dias incentivando a continuar e conseguir realizar meus sonhos e objetivos. E logico não posso esquecer também do meu orientador Higo Bezerra de Lima Cavalcanti, o mesmo que no início do curso acreditou no meu potencial e me chamou para fazer parte de projetos de pesquisas, extensões, a participar de eventos e apresentações, deixo aqui meus sinceros agradecimentos e obrigado a todos que durante essa graduação participaram dela, essa conquista é nossa.

*"Se eu vi mais longe, foi por estar sobre ombros de gigantes".* 

*Isaac Newton* 

*"Se houvesse algum método e/ou processo de ensino-aprendizagem unanimemente aceito pelos agentes escolares e eficientemente comprovado, quão fácil seria programar os computadores para educar."* 

*Cox* 

#### **RESUMO**

A atividade de adquirir conhecimentos e de ensino aprendizagem requer um desempenho maior para os discentes e docentes e isso é advindo por diversas transformações ao longo dos anos promovido pelos avanços tecnológicos, com isso, ensinar tem sido cada vez mais desafiador para o professor. O docente necessita de ferramentas para transformar suas aulas em oportunidades de construção de conhecimentos, ao invés de momentos cansativos, repetitivos e abstratos. Diante dessa situação, o presente trabalho utiliza-se de modelagem computacional por meio de *softwares* como o Avogadro (versão 1.2.0) para visualização das moléculas e o Orca (versão 5.0) para criar espectros de infravermelho de compostos orgânicos carbonilados (Aldeídos, Cetonas, Ésteres e Ácidos carboxílicos), avaliando também os efeitos que afetam os picos da carbonila (efeito do grupo funcional, efeito de conjugação e efeito da substituição alfa) para uma prática na disciplina de química computacional. Observou-se que, em geral, as tendências observadas experimentalmente foram reproduzidas de maneira satisfatória pelos resultados teóricos, o que abaliza o método empregado como uma ferramenta interessante para a realização de aulas dentro da área da Química Computacional ou mesmo da Química Orgânica.

**Palavras-chave**: Ensino de química, espectroscopia do infravermelho e química computacional.

#### **ABSTRACT.**

The activity of acquiring knowledge and teaching-learning requires greater performance for students and teachers and this is brought about by several transformations over the years promoted by technological advances, with this, teaching has been increasingly challenging for the teacher. Teachers need tools to transform their classes into knowledge building opportunities, rather than tiring, repetitive and abstract moments. Given this situation, the present work uses computational modeling through software such as Avogrado (version 1.2.0) for visualization of molecules and Orca (version 5.0) to create infrared spectra of carbonyl organic compounds (Aldehydes, Ketones , Esters and Carboxylic Acids), also evaluating the effects that affect the carbonyl peaks (functional group effect, conjugation effect and alpha substitution effect) for a practice in the discipline of computational chemistry. It was observed that, in general, the trends observed experimentally were reproduced satisfactorily by the theoretical results, which supports the method employed as an interesting tool for conducting classes within the area of Computational Chemistry or even Organic Chemistry.

**Keywords**: Teaching chemistry, infrared spectroscopy and computational chemistry.

### **LISTA DE FIGURAS**

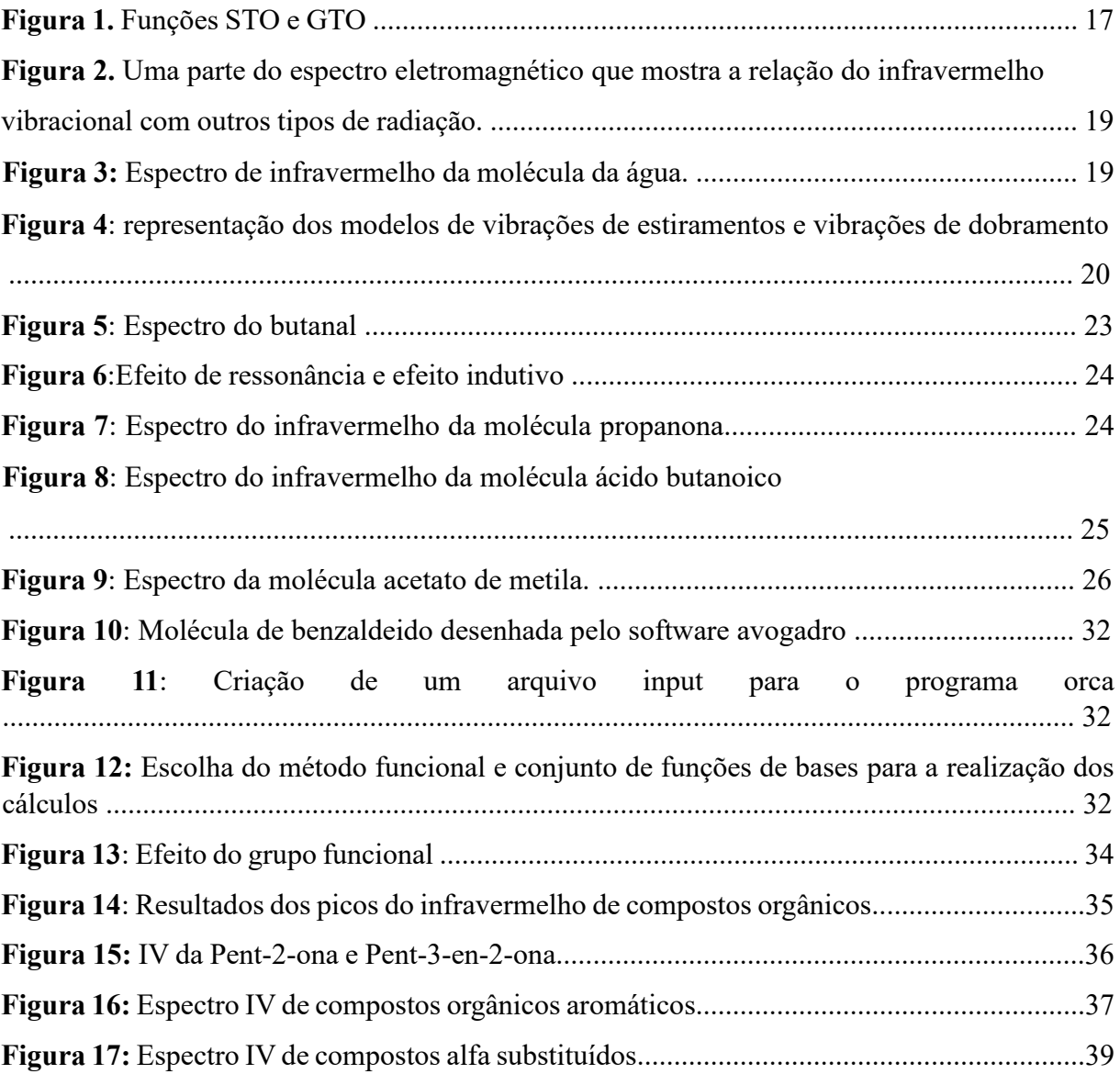

### **LISTA DE TABELAS**

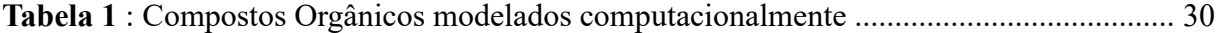

# **SUMÁRIO**

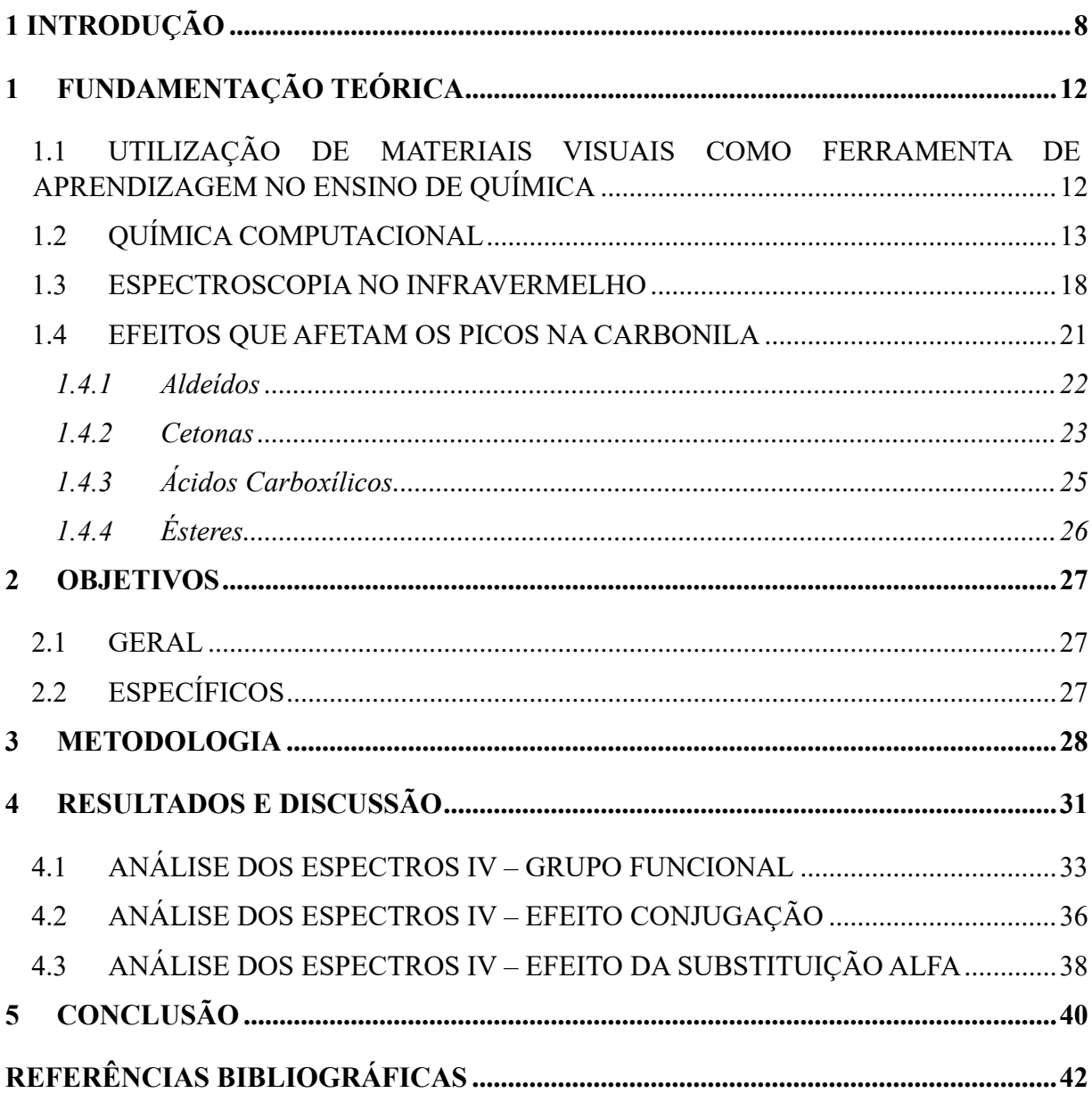

### <span id="page-10-0"></span>**1 INTRODUÇÃO**

Vivemos um momento em que a tecnologia, a comunicação, a informação e principalmente a educação está passando por mudanças. Dentre os vários setores da sociedade, a educação é uma das áreas que está sendo afetada por esta onda tecnológica (Ferreira, 1998). É perceptível que a maneira com que as pessoas de décadas atrás adquiriam conhecimento e se aprofundavam neste conhecimento utilizavam recursos diferentes ao que temos nos dias de hoje. Considerando esse aumento de opções no que se refere a auxiliar na construção cognitiva do conhecimento, os professores podem utilizar ferramentas como o computador, que tem potencial para romper a barreira da abstração e assim aproximar os alunos para o conteúdo que está sendo abordado em suas aulas.

O acelerado avanço tecnológico requer do professor um posicionamento e adaptação no aprimoramento da qualidade do processo de ensino e aprendizagem (NUNES; SANTOS, 2013). O trabalho de Nunes e Santos (2013) são abordadas também as dificuldades que os professores possuem ao ministrar aulas, e esses problemas estão relacionado a alguns fatores: alunos não conseguem prestar atenção nas aulas, veem a aula de química como entediante, cansativa, decorativa, complexa e por isso não compreendem os motivos para seu aprendizado.

Diante disso, os *softwares* educacionais podem ser uma alternativa para contornar a situação e podem ser encontrados facilmente ao navegar pela internet. Logo, os aparelhos tecnológicos do dia a dia do aluno como os celulares e computadores conectados à internet são capazes de ser utilizados em uma abordagem pedagógica e serem transformados em ferramentas didáticas para o professor (AULER; DELIZOICOV, 2006). Diversos trabalhos, mostram a importância desses recursos computacionais e *softwares* educacionais como ferramentas para o ensino de química e construção do conhecimento (MEDEIROS, 2013).

Em um trabalho de Carraher (1992) é relatado que, para o sucesso dos *softwares*, é necessário que o professor entenda como inseri-los nas atividades educacionais. Segundo Rego (2014), é essencial a participação do educador como facilitador e guia ao fazer o uso das ferramentas pedagógicas.

A inserção das tecnologias no ensino de química tem sido discutida por diversos autores. Para Giordan (2013), o uso das tecnologias de informação e comunicação garantem ao aluno a motivação, facilita a compreensão do conteúdo e contribui para o processo de ensino aprendizagem.

De acordo com Ribeiro e Greca (2003, p. 544) um dos motivos pelo qual a química se torna difícil para os alunos é o fato de ser uma ciência que utiliza muitos símbolos, e esses símbolos se espalham nos mais variados assuntos, são símbolos para representar fenômenos, elementos e, além disso, os alunos devem representar o conhecimento adquirido em outros problemas semelhantes.

O processo de aprendizagem com o uso de tecnologias promove mudanças nas perspectivas educacionais, semelhante a isso, os docentes passaram a incluir as tecnologias em suas aulas e isso é devido as modificações de como os assuntos são repassados aos alunos em aulas comuns, assim, as aulas que muitas das vezes são tratadas como: ultrapassadas, depósito de conhecimento ou até mesmo obsoletas para os alunos. A tecnologia veio com esse poder de reinventar o cenário da educação, pois, não se trata apenas de ensinar química, mas também de como se aprende química voltada no horizonte de desenvolvimento cognitivo dos educandos.

Para Lèvy (1999, p 171): "O professor torna-se um animador da inteligência coletiva dos grupos que estão a seu encargo. Sua atividade será centrada no acompanhamento e na gestão das aprendizagens: o incitamento à troca dos saberes, a mediação relacional e simbólica, a pilotagem personalizada dos percursos de aprendizagem etc."

Para Jelvez (2013), os profissionais da educação acabam utilizando métodos de transmissões de conhecimentos que não levam em consideração a realidade do aluno, como também a descontextualização e a superficialidade dos assuntos abordados por motivos de dificuldades dos alunados em reproduzir os conteúdos aprendido.

A química é uma das áreas de aprendizagem que requer do aluno um maior entendimento e abstração para assim conseguir compreender os conteúdos trabalhados pelo professor em sala de aula. Logo, o docente utiliza de vários métodos como: práticas em laboratórios, simulações, e jogo para facilitar o entendimento do conteúdo. Santos, Wartha e Filho (2010) abordam em seu trabalho que não basta apenas os métodos utilizados pelo docente como também a maneira com que ele usa essas ferramentas educacionais.

Segundo Araújo (2005), a velocidade com que o mundo se desenvolve exige ainda mais a formação em ciência e tecnologia, uma vez que esses avanços atraem os jovens e contribuem para um aprendizado eficiente. Com isso, o emprego de recursos computacionais nas escolas vem crescendo ao longo dos últimos anos. O computador fornece ao professor ferramentas poderosas, tendo ao seu alcance materiais como: *softwares*, simuladores, aplicativos educativos, redes sociais e *blogs.* Assim, quando o docente busca trabalhar de maneira prática em suas aulas, o aluno tem a oportunidade de construir o conhecimento, embora requeira mais tempo e torne a profissão ainda mais desafiadora. O uso dessas tecnologias vem se mostrando cada vez mais

eficiente para o desenvolvimento cognitivo do educando (SILVA, 2016; SALESSE, 2012; QUEIROZ, 2004; HESS,1997).

Os professores estão buscando cada vez mais utilizar esses recursos de tecnologias para as suas aulas, saindo da metodologia de ensino tradicionalista (Lopez e Petronilho, 2017). Vários métodos estão sendo utilizado para aproximar o aluno do conteúdo, trazendo assim uma ligação para o que está sendo estudado em sala de aula e o cotidiano, promovendo uma significação do conteúdo e conhecimento trabalhados, levando ao caminho eficiente do ensinoaprendizagem (PAZ, 2010).

Raupp, Serrano e Martins (2008) ressaltam que, para o desenvolvimento de conhecimento que requer uma imaginação é necessário que os alunos tenham noções visuais e espaciais e a partir de ferramentas educacionais que proporcionem isso, tais como simuladores, resultará em melhor aprendizado sobre o conteúdo.

Brito (2001) ressalta que os recursos computacionais ampliam o conceito de aula, proporcionando ao docente fazer novas pontes cognitivas. Além disso, o uso de recursos computacionais com a aplicação de diferentes metodologias tornará a aula dinâmica e atraente para os alunos. Dessa maneira, o computador é uma ferramenta educativa importante para a contextualização de teoria e prática. Dallacosta (1998) aponta que os recursos tecnológicos atraem e motivam os discentes, aumentam a compreensão do conteúdo e ajuda a visualização de assuntos abstratos. Além disso, o computador pode ser utilizado para a realizações de simulações de experimentos, facilitando ao alunado assomar com sua imaginação, levando a uma nova construção do conhecimento de maneira aprofundada (GIORDAN, 1997).

Para Silva (2001) o professor com a tecnologia está sendo estimulado a se renovar e para isso é necessário mudar à sua maneira de ensinar os seus alunos e isso é através da utilização de ferramentas computacionais, pois vivemos em uma época que necessita e favorece a propagação do saber.

Eichler e Del Pino (2000) retratam que o *software* quando utilizado no contexto educativo, demanda que o professor o aplique de tal maneira que este seja uma ferramenta auxiliar, pois assim irá trazer melhor rendimento na construção do conhecimento. No entanto, esse recurso por si só não pode ser responsável por construir conhecimento isoladamente. Para que o instrumento computacional seja considerado produtivo é fundamental que o professor tenha conhecimentos sobre o assunto a ser trabalhado, entenda o funcionamento do *software* educativo e aplique uma boa metodologia junto a química computacional (VALENTE, 1993).

A IUPAC define a química computacional da seguinte forma: "aspectos da pesquisa molecular que são tornados práticos pelo uso de computador" (IUPAC, 2008). A química

computacional é uma área que usa vários cálculos matemáticos para resolução de problemas químicos (LEWARS, 2016). Através do computador é possível: produzir simulações de reações químicas, estimar as geometrias mais estáveis de moléculas, obter descrições acuradas de orbitais atômicos e moleculares, entre tantas outras aplicações (RAUPP, D; SERRANO, A; MARTINS, 2008).

O presente trabalho propõe a utilização de práticas em química computacional para a obtenção de dados relativos à espectroscopia de infravermelho de moléculas orgânicas. Este tópico é abordado nos cursos superiores de Química, em geral, nas disciplinas mais avançadas na área da Química Orgânica. É um tema que envolve conhecimentos prévios em química orgânica básica (identificação de grupos funcionais), força e comprimento de ligações, efeitos eletrônicos em moléculas, interação da radiação com a matéria, entre outros (MCMURRY, 2008).

A partir dos resultados obtidos em cálculos em química computacional pode-se compreender e atribuir uma dimensão quantitativa aos aspectos que afetam as posições dos picos do grupo carboníla em grupos funcionais diversos como: aldeídos, ácidos carboxílicos, cetonas e ésteres. As práticas propostas neste texto permitirão a obtenção de dados quantitativos, por parte dos estudantes envolvidos, acerca das frequências vibracionais no infravermelho de diversos compostos orgânicos, considerando efeitos que podem deslocar as posições dos picos e comparar esses dados com valores e espectros infravermelhos presentes na literatura.

### <span id="page-14-0"></span>**1 FUNDAMENTAÇÃO TEÓRICA**

## <span id="page-14-1"></span>1.1 UTILIZAÇÃO DE MATERIAIS VISUAIS COMO FERRAMENTA DE APRENDIZAGEM NO ENSINO DE QUÍMICA

Giordan e Góis (2005, p.289) trazem uma noção sobre o importante papel de reconhecer a imagem no aprendizado em Química: "[...] a construção de conceitos está estreitamente relacionada ao formato visual com que os estudantes tiveram contato durante seu aprendizado"

O uso de recursos visuais no ensino de química é uma ferramenta didática usada para representar sistemas químicos em reação, cálculos e gráficos (CAROBIN; NETO, 2003). No trabalho realizado por Carobin e Neto (2003) é evidenciado que as simulações computacionais aplicada ao conteúdo de equilíbrio químico se mostra eficiente no que se diz respeito ao nível de aprendizagem pelos estudantes, além disso, os autores do trabalho reforçam que a experiência dos estudantes em construir os gráficos para visualizar o comportamento cinético, proporcionou uma compreensão mais profunda do conteúdo.

O trabalho de Esteban Lopes e Stephany Petronilho (2016) apresenta várias ferramentas que podem ser de aplicação nas aulas, que são divididas em categorias incluindo plataformas para aplicar questionários (*SurveyMonkey*, *Socrative*, *GoogleForms*, entre outros), aplicativos que promovem a edição e criação de fórmulas químicas e moléculas além de *softwares* como BKChem, ChemSketch e Avogrado. O trabalho trata e explica algumas possibilidades, vantagens e desvantagens comparando os três softwares citados para o ensino de química e cita conteúdos dentro da química que melhor se associam com os aplicativos.

No trabalho de Railton Barbosa (2016) com o título "Aplicando química computacional no ensino de química" são abordados alguns pontos fundamentais para o entendimento do computador, química e também o ensino de química para a compreensão de como uma reação química acontece e quais os caminhos que ela irá seguir, desde os reagentes passando pelo o estado de transição e finalmente chegando nos produtos formado. Assim, esse trabalho ele mostra como o computador pode ser importante na sala de aula para a criação de materiais para facilitar o entendimento dos assuntos trabalhados na aula, pois é possível visualizar o caminho da reação como também definir os resultados de menor energia com os cálculos computacional (CRAMER, 2004).

Dallacosta e colaboradores (1988) sugerem em seu trabalho que não basta apenas utilizar o computador como uma ferramenta a mais, o computador deve trazer sua contribuição para a aula, deve ser uma ferramenta útil e não apenas um equipamento que será utilizado para

transferir ou reproduzir o conhecimento sem que passe pelo aluno. Nesse panorama, o uso do computador deve objetivar o aperfeiçoamento do aprendizado e as simulações computacionais podem ser uma das maneiras de se trabalhar com a química, aproximando o aluno do entendimento dos fenômenos microscópicos e macroscópicos, tornando assim os conteúdos em uma linguagem compreensível para o alunado (GIORDAN, 1999).

Segundo Arroio (2015) quando a química computacional é trabalhada no ensino médio é considerada bastante complexa, pois exigem dos alunos um conhecimento de conceitos abstratos como também matemáticos avançados, requer um entendimento não intuitivo. Mas, quando a química computacional é trabalhada para proporcionar ao discente a possibilidade de visualizar as moléculas, suas conformações e interações, levando o entendimento do universo microscópico utilizando o computador.

Em um trabalho feito por Melo & Melo os softwares educacionais voltado ao ensino de química, promove a versatilidade em sala de aula, usando o computador como uma espécie de laboratório ou indústria. Diante disso, os autores Sanger e Badger II (2001) aborda algumas estratégias de visualização e como isso influência no processo de aprendizado, pois, como a química que é bastante abstrata, o ato de visualizar facilita bastante a compreensão do assunto.

Ademais, a química computacional promove a interligação de assuntos atuais como o trabalho feito por Alexandro da Silva (2017) onde o mesmo fala sobre a utilização da química computacional em abordar o assunto aquecimento global e como o uso do softwares foi de fundamental importância para o entendimento das moléculas  $H_2O$  e  $CO_2$  por serem gases do efeito estufa, além disso, com o Gaussian foi possível determinar o momento angular, momento dipolo, frequências vibracionais, obtenção da energia de estabilização e sua interação com o infravermelho.

## <span id="page-15-0"></span>1.2 QUÍMICA COMPUTACIONAL

Observa-se que, com o avanço da ciência e tecnologia, os químicos, que antes tinham apenas os modelos teóricos para serem seguidos, contam com a vivência com o computador, que é utilizado para investigar, analisar e comparar os modelos teóricos (RIBEIRO, GRECA, 2003).

No cenário científico, a química computacional tem como foco a resolução de problemas químicos, por meio do uso das leis da mecânica quântica com o auxílio de programas de computador (IUPAC, 1998). É parte essencial da química computacional calcular estruturas, propriedades microscópicas e macroscópica, interações, dinâmica molecular de muitas partículas, logo, a química computacional é parte da química teórica.

A Química é tida como uma ciência eminentemente experimental, porém, com os avanços de recursos tecnológicos, a química teórica é uma grande ferramenta que os químicos possuem para analisar dados e resultados de experimentos simulados em computadores e que talvez não fossem possíveis de ser realizados de maneira convencional no laboratório (ou seriam proibitivamente custosos). Com isso, para que a química continue com seus avanços, as vidrarias e aparelhos de laboratório tem tanta importância quanto um computador e isso é visto quando o prêmio Nobel de química é dado a J. A. Pople e W. Kohn por suas contribuições no desenvolvimento de técnicas computacionais eficientes que explicam estruturas moleculares e suas reatividades (TRUHLAR; MCKOY, 2000). Mais recentemente, o prêmio Nobel dado a Martin Karplus, Michael Levitt e Arieh Warshel, pela contribuição de métodos computacionais que auxiliam na compreensão de reações químicas de dificuldade elevada, reforçam o destaque crescente da química computacional no meio científico (SKAF, 2013).

Durante os cursos de graduação em Química, em especial na modalidade licenciatura, há um contato limitado entre os discentes e a química computacional. Obter propriedades de átomos e moléculas utilizando *softwares* de química computacional envolve utilizar equações da mecânica quântica, essencialmente a famosa equação de Schrödinger:

## $\widehat{H}\psi(x) = E\psi(x)$

em que Ĥ é o operador Hamiltoniao (ou operador energia), E é a energia do sistema,  $\psi(x)$  é a chamada função de onda, que é uma função matemática que carrega informações sobre o sistema (no caso da equação acima, a função de onde é de apenas uma variável espacial, "x"). Uma maneira de "ler" a equação de Schrödinger representada acima seria: "a aplicação do operador energia Ĥ sobre a função de onda  $\psi(x)$  resulta em um valor constante E, que é a energia do sistema, multiplicado pela mesma função de onda  $\psi(x)$ ". Analogamente existe, por exemplo, o operador momento linear, ou o operador dipolo elétrico, que, se aplicados a função  $\psi(x)$ , resultam nos valores de momento linear e momento de dipolo, respectivamente. A equação de Schrödinger foi aplicada com grande sucesso ao átomo de hidrogênio (sistema contendo duas partículas com carga elétrica de sinal contrário que se atraem seguindo a lei de Coulomb) uma vez que é construída introduzindo os conceitos de quantização de energia e o princípio da incerteza de Heisenberg. Os resultados da equação aplicada ao átomo de hidrogênio são as funções de onda que reconhecemos como os orbitais atômicos, bem como as suas respectivas energias. Não se pode subestimar a importância destes resultados, uma vez que características como a configuração eletrônica, as propriedades periódicas e a ligação

química derivam diretamente dos efeitos quânticos levados em consideração na equação de Schrödinger.

Avançando em complexidade, a equação de Schrödinger é aplicada também a sistemas com muitos elétrons e muitos átomos. Nessas condições, além da atração entre os núcleos e os elétrons, a energia será ditada também pela repulsão entre os elétrons e a repulsão entre os núcleos. O operador energia total, ou hamiltoniano,  $\hat{H}_e$ , passa a ter a seguinte forma:

$$
\widehat{H}_e = \sum_{i=1}^n \frac{-\nabla_1^2}{2} + \sum_i^n \sum_A^N \frac{-Z_A}{r_{iA}} + \sum_i^n \sum_{j>i}^n \frac{1}{r_{ij}} + \sum_A^N \sum_{B>A}^N \frac{Z_A Z_B}{R_{AB}},
$$

onde os termos no lado direito da equação representam, respectivamente, a energia cinética dos elétrons, a atração elétron-núcleo, a repulsão elétron-elétron e a repulsão núcleo-núcleo; as letras minúsculas representam os elétrons e as letras maiúsculas, os núcleos ( $Z$  é a carga nucelar,  $R_{AB}$ a distância entre os núcleos A e B e  $r_{ij}$  a distância entre os elétrons i e j). Na versão molecular da equação, inicialmente os núcleos atômicos são mantidos em posições fixas, e apenas o Hamiltoniano eletrônico é considerado (operador acima). A solução eletrônica fornece o potencial ao qual os núcleos estão submetidos, daí resolve-se uma nova equação de Schrödinger específica para os núcleos.

 A partir do momento em que se considera o fator da repulsão entre elétrons surge um problema fundamental: a impossibilidade de resolver a equação de Schrödinger de maneira exata (obtendo uma fórmula precisa para a energia e para os orbitais em função das distâncias intereletrônicas). Com isso, faz-se necessário o uso de aproximações e métodos numéricos complexos de resolução de integrais, o que torna o computador uma ferramenta indispensável para o estudo dos sistemas moleculares no âmbito da mecânica quântica.

A equação de Schrödinger molecular tem a forma:

$$
\widehat{H}_e \Psi_i(\vec{r}; \vec{R}) = E_i \Psi_i(\vec{r}; \vec{R}),
$$

em que  $\Psi_i$  corresponde a função de onda molecular,  $\vec{r}$  refere-se às coordenadas de todos os elétrons e  $\vec{R}$  às coordenadas de todos os núcleos atômicos;  $E_i$  é a energia total do sistema. O cálculo da energia total, como mencionado anteriormente, necessita de aproximações, e uma das mais utilizadas inicialmente é o método variacional. O método variacional consiste em propor uma função de onda aproximada, Ψ̃, que, obrigatoriamente, terá energia aproximada, Ẽ, maior ou igual que a energia total exata (garantido pelo teorema variacional) e dada por:

$$
\widetilde{E}=\frac{\int \widetilde{\Psi}^* \widehat{H} \widetilde{\Psi} d\tau}{\int \widetilde{\Psi}^* \widetilde{\Psi}}
$$

em que dτ representa todas as coordenadas espaciais. A maneira de definir a função de onda aproximada segue: escrever  $\tilde{\Psi}$  como uma combinação linear de várias funções conhecidas, para as quais são introduzidos coeficientes (ou pesos), da forma:

$$
\widetilde{\Psi} = c_1 \phi_1 + c_2 \phi_2 + c_3 \phi_3 + \cdots
$$

onde cada é um coeficiente e cada é uma função conhecida (às vezes chamada de função de base). O problema passa a ser de uma otimização da função energia em função dos coeficientes em busca de uma energia mínima  $\left( dE/dc = 0 \right)$ .

Conforme mencionado anteriormente, o fator de repulsão intereletrônica impede uma solução exata da equação de Schrödinger, e com o passar dos anos, diversas metodologias surgiram para lidar com a repulsão entre elétrons (o método de Hartree, por exemplo, ignora completamente a repulsão), e cada metodologia desenvolvida determina o chamado método computacional. Destacam-se aqui: o método Hartree-Fock (HF), proposto por D. R. Hartree em 1947, tomando o termo de repulsão intereletrônica como sendo a repulsão que um elétron sente por todos os demais, de uma forma média (HARTREE, 1947). Os métodos posteriores, chamados métodos pós-HF, tentam, por diferentes formas, recalcular a repulsão intereletrônica de maneiras menos aproximadas, recebendo destaque o método MP2 (Moller-Plesset de ordem 2), que utiliza a Teoria de Perturbação para estimar a parcela de correlação eletrônica. À partir dos orbitais obtidos como solução do método HF, a correção MP2 introduz no resultado da energia termos que são calculados considerando que elétrons tem liberdade de ocupar orbitais relacionados a estados excitados, o que na prática permite que os elétrons ocupem regiões do espaço mais distantes dos demais. O termo de correção MP2 segue:

$$
E(MP2) = \sum_{i
$$

Conforme mencionado anteriormente, as funções de onda aproximadas utilizadas no método variacional são construídas utilizando funções previamente conhecidas. Tais funções são chamadas comumente de "funções de base". Uma tentativa inicial de criar um conjunto de funções de base foi simplesmente utilizar as funções de onda exatas para o átomo de hidrogênio, no entanto, tais funções se mostraram muito complicadas de implementar computacionalmente. A abordagem escolhida foi utilizar funções para as quais o cálculo numérico feito por computadores fosse facilitado e que se assemelhassem às funções hidrogenóides.

Nos cálculos mais comuns de estrutura eletrônica aparecem as funções dos tipos STO (do inglês *Slater Type Orbitals*) e GTO (do inglês *Gaussian Type Orbitals*). As funções STO possuem formato muito similar às funções hidrogenóides mas apresentam uma descontinuidade na origem, tornando os cálculos mais complexos. Com isso, as funções GTO se tornaram as mais populares, porém, são necessárias pelo menos três funções GTO para simular uma função STO de maneira satisfatória, conforme Figura 01.

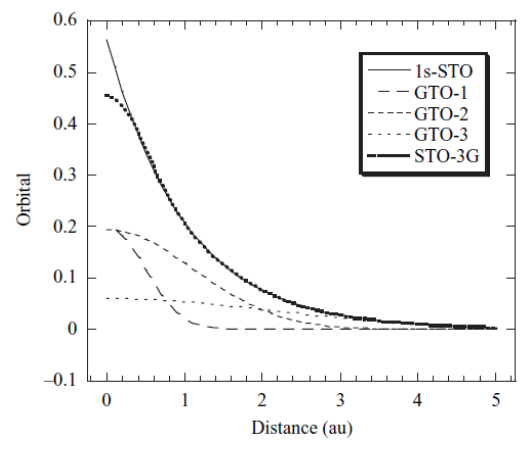

**Figura 1.** Funções STO e GTO

**Fonte**: Jensen, F. introduction to computacional chemistry.2nd 2007

Um conjunto de base, ou simplesmente base, composto de apenas três funções GTO para cada orbital atômico é a chamada base mínima (STO-3G, 3 funções gaussianas para imitar o comportamento de uma STO). Os elétrons das camadas mais internas dos átomos não sofrem tanta influência das modificações nas regiões mais externas, de sorte que o cerne de elétrons costuma ser tratado com a base mínima e as camadas de valência com mais funções de base, de modo que haja uma maior flexibilidade e, consequentemente, melhor descrição da nuvem eletrônica. Tome-se como exemplo o átomo de carbono, de configuração eletrônica  $1s^2 2s^2 2p^2$ . Ao escolher o conjunto de base denominado 6-31G, significa que 6 funções gaussianas são usadas para simular o orbital 1s (cerne) e os orbitais 2s e 2p são tratados como 3 funções gaussianas de formato similar e 1 função extra, de formato mais "difuso", ou seja, com um decaimento exponencial mais suave. O conjunto 6-311G, por sua vez, implica em adicionar mais uma função com característica difusa. A cada adição de funções de base, mais se exige da capacidade computacional para realização dos cálculos quânticos, tanto em memória quanto capacidade de processamento.

Ao considerar o ambiente molecular, é notório que a densidade eletrônica dos átomos sofre modificações quando comparada às espécies isoladas, ou seja, é preciso considerar as possíveis distorções da nuvem eletrônica, especialmente importantes quando tratamos de ligações químicas. A maneira de considerar essas possíveis distorções é a adição de funções difusas e de polarização.

 As funções de polarização são funções com momento angular mais alto que os existentes para determinado átomos (ex. orbitais d para átomos pesados e orbital p para o hidrogênio), ponderados pelos coeficientes. São importantes para uma melhor descrição das ligações químicas. São representados pelos orbitais que são acrescidos escritos entre parênteses, como no exemplo: 6-311G(d,p), que indica orbitais p para o hidrogênio, e d para os demais.

As funções difusas são importantes para descrever elétrons mais fracamente ligados, por exemplo, estados excitados ou ânions. Para esta correção, adicionamos funções s e p para os átomos pesados e s para o hidrogênio com a característica de decaírem exponencialmente de maneira muito branda. Essas funções são representadas por sinais de "+" após o número de funções de base, como no exemplo: 6-311**++**G(d,p). O segundo "+" refere-se à adição de funções difusas no átomo de H.

### <span id="page-20-0"></span>1.3 ESPECTROSCOPIA NO INFRAVERMELHO

A Química possui muitos métodos para compreender o comportamento da matéria, e um desses métodos é a espectroscopia no infravermelho. A espectroscopia no infravermelho (espectroscopia IV) é uma espectroscopia de absorção, onde a energia absorvida se encontra na região do infravermelho do espectro eletromagnético. É uma técnica espectroscópica que se baseia nas frequências de vibrações que cada ligação química possui mediante um dado ambiente químico. Tais vibrações correspondem a níveis de energia vibracionais quantizados das moléculas (MCMURRY, 2008). As bandas no espectro infravermelho são representadas por ʋ, o número de onda, cuja unidade é o centímetro inverso (cm-1). O número de onda relacionase ao comprimento de onda,  $\lambda$ , pela seguinte equação  $v = 1/\lambda$  (SILVERSTEIN, 2019).

A radiação do infravermelho emitida por uma fonte na faixa de 10.000 cm-1 a 100 cm-1 é absorvida por uma molécula orgânica em forma de vibração molecular e esse processo é quantizado, ou seja, apenas quando um fóton de luz infravermelha possui energia coerente com a separação entre os níveis energéticos vibracionais da molécula na amostra ocorrerá a absorção. Como resultado, o espectro registra bandas de vibração-rotação, em especial as que estão do 4000 cm-1 a 400 cm-1, região de maior utilidade para os químicos orgânicos (SILVERSTEIN, 2019). Contudo, o processo de absorção depende muito das massas relativas que os átomos possuem com também da força das ligações e da geometria dos átomos na molécula (SIVVERSTEIN, 2019). Na figura 02 podemos observar o espectro e a região onde fica localizado a área do infravermelho.

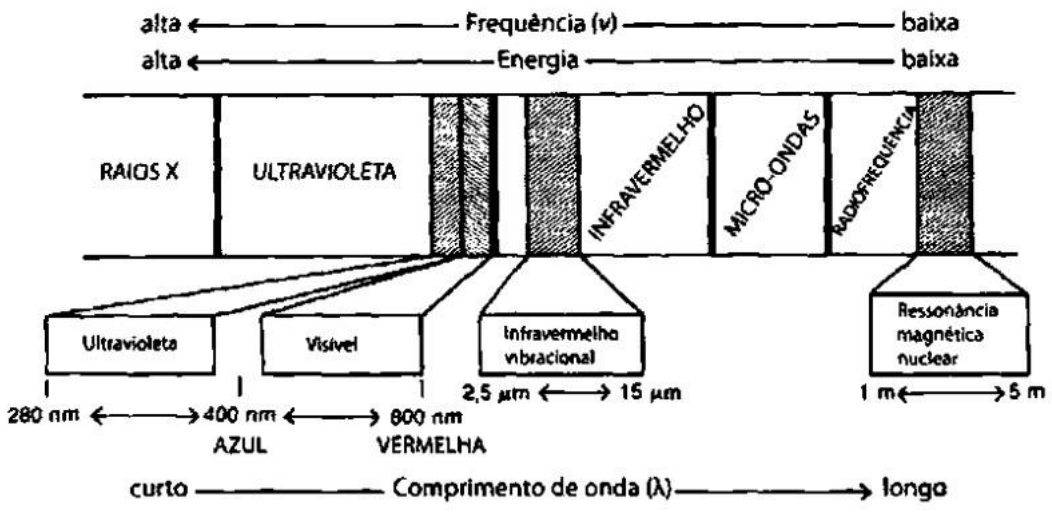

**Figura 2.** Uma parte do espectro eletromagnético que mostra a relação do infravermelho vibracional com outros tipos de radiação.

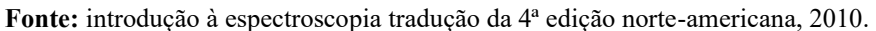

Na Figura 03 a seguir podemos observar o espectro infravermelho da água, onde o mesmo apresenta uma banda larga bem característico da deformação O-H na faixa do 3300 a 3500 cm-1 .

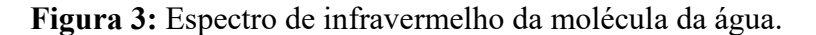

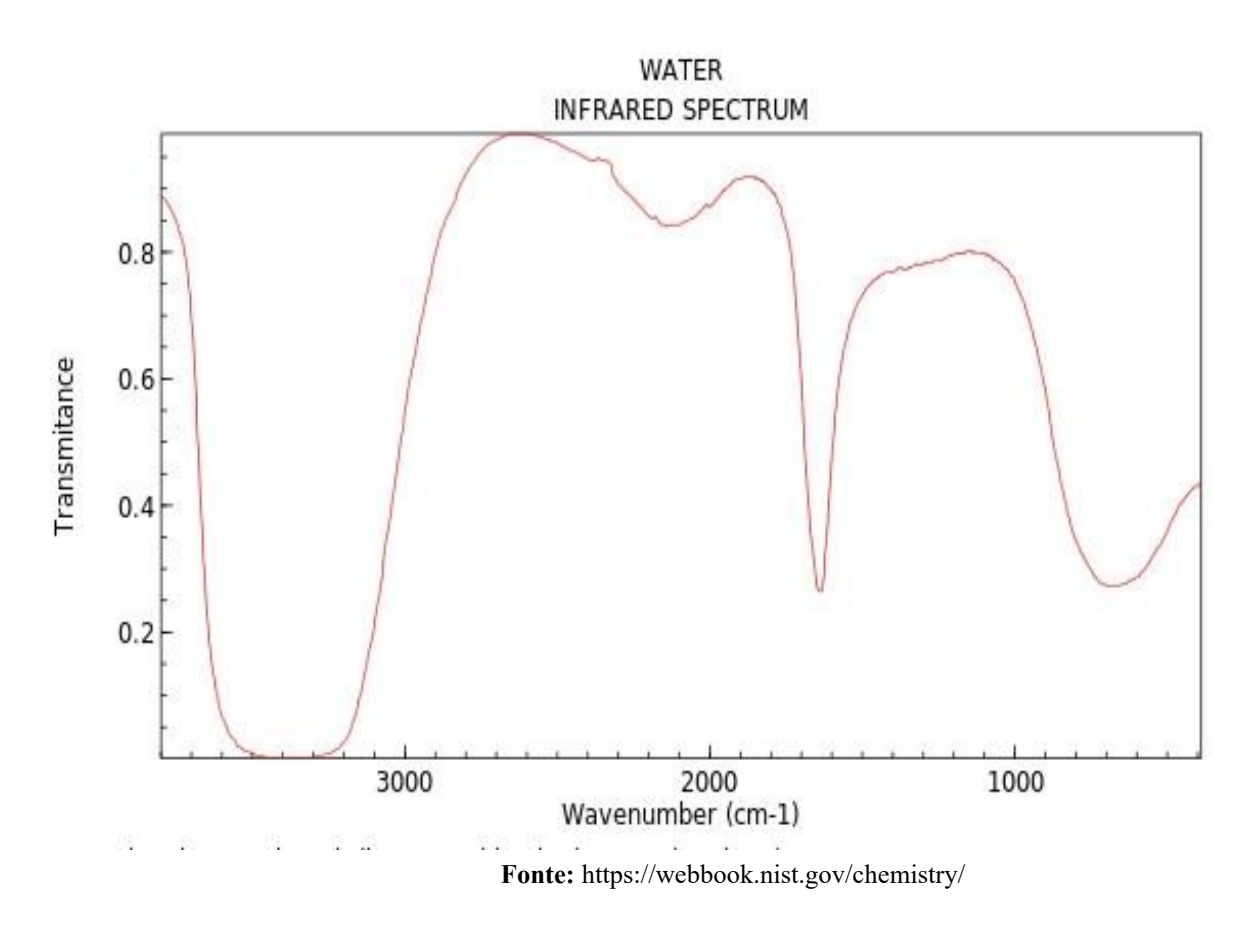

O químico orgânico ao analisar os espectros do infravermelho de moléculas orgânicas, as moléculas mais simples podem apresentar um espectro bem complexo e para facilitar esse trabalho o químico precisa comparar o espectro desconhecido com um espectro conhecido de uma substância padrão e assim ele faz uma correlação de pico a pico (SILVERTEIN, 2019).

Quando a amostra orgânica recebe energia em forma de radiação infravermelha, as moléculas presentes passam por um processo chamado de estiramento ou deformação que podem acontecer no plano ou fora dele (*Scissoring* ou *Rocking* no plano e *Wagging* ou *Twisting* fora do plano), porém existe outros tipos de deformação e estiramento mais complexos e ativos (MCMURRY, 2008).

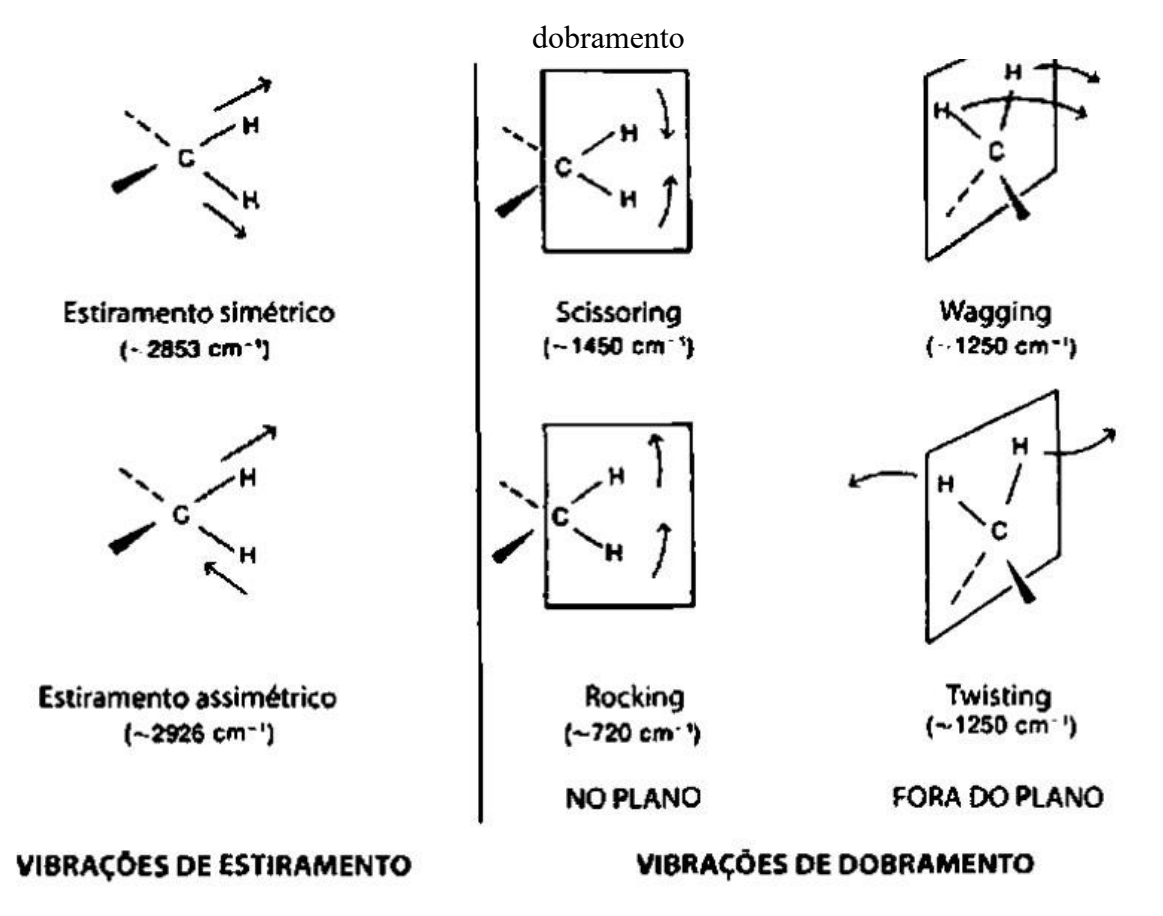

**Figura 4**: representação dos modelos de vibrações de estiramentos e vibrações de

**FONTE:** Introdução à espectroscopia tradução da 4ª edição norte-americana, 2010.

Quanto à interpretação do espectro infravermelho, não é preciso analisá-lo por completo para colher informações úteis. É comum grupos funcionais possuírem bandas de absorção características, e que se mantém com poucas alterações (no comprimento de onda correspondente e na intensidade) de um composto para outro. Um exemplo clássico é

identificado na absorção da ligação C=O, o grupo carbonila (característico de cetonas, aldeídos, ésteres, entre outros) que aparece no espectro IV quase sempre na mesma faixa de número de onda, 1680 a 1750 cm-1. Outros exemplos são: absorção de O-H (hidroxila) que está na faixa de 3400 a 3650 cm-1, absorção C=C de um alceno na faixa de 1640 a 1680 cm-1, etc (MCMURRY, 2008).

Alguns outros fatores que afetam a posição de um pico no espectro IV são o tipo de ligações entre os átomos, se são ligações triplas, em que é absorvido mais energia; em seguida a ligação dupla e por último as ligações simples. Uma ligação entre átomos mais leves irá proporcionar vibrações mais extensas, de maior frequência (e consequentemente menor comprimento de onda) enquanto ligações envolvendo átomos mais massivos resultará em vibrações menos frequentes (MCMURRY, 2008).

No espectro de infravermelho alguns grupos são facilmente identificados, por exemplo o de compostos carbonílicos. Os grupos funcionais carbonílicos possuem picos nas faixas de 1670 a 1780 cm-1, no entanto, a depender do grupo funcional e das condições da molécula (as proximidades da ligação C=O), ocorrem variações na posição do pico da carbonila. A carbonila de aldeídos, quando um aldeído saturado, absorvem em 1730 cm-1 e quando próximos a dupla ligação ou a um anel aromático absorvem em 1705 cm<sup>-1</sup>. As carbonilas de cetonas, quando de cadeia aberta saturada e cetonas cíclicas com os seis átomos presentes, essas absorvem na faixa de 1715 cm-1, quando possuem anéis com cinco átomos está na faixa de 1750 cm-1 e próximo a dupla ligação e anéis aromáticos absorvem em 1690 cm<sup>-1</sup>. Da mesma maneira a carbonila dos  $\acute{\text{e}}$ steres, que absorvem 1735 cm<sup>-1</sup>, quando próximos a um anel aromático ou a uma dupla ligação absorvem em torno de 1715 cm-1 (MCMURRY, 2008).

### <span id="page-23-0"></span>1.4 EFEITOS QUE AFETAM OS PICOS NA CARBONILA

O grupo carbonila está presente em aldeídos, cetonas, ácidos, ésteres, amidas e anidridos e esse grupo da carbonila absorve com bastante intensidade na faixa de 1850 e 1650 cm-1 e um desses compostos que é utilizado para realizar comparação é o grupo da cetona que está na metade da faixa do espectro (DONALD L. PAVIA, 2020).

Quando um químico começa analisar o espectro de infravermelho é fundamental que em seus primeiros esforços consiga determinar a presença/ausência de alguns grupos funcionais por meio dos picos. A busca inicia-se com os picos de C=O, O-H, N-H, C-O, C=C, C≡C, C≡N e NO2. Em seguida procuram outras bandas de compostos carboxílicos funcionais como: aldeídos, cetonas, ácidos carboxílicos e ésteres.

As faixas relacionadas ao pico da carbonila podem sofrer mudanças devido a alguns fatores. Um deles é o efeito indutivo, que pode manifestar-se da seguinte forma: átomos mais eletronegativos ligados ao carbono da carbonila atraem a nuvem eletrônica para próximo de si, deixando o carbono com carga parcial positiva, por sua vez, atraindo os elétrons da ligação C=O, tornando-a mais curta e mais forte. Como resultado, há uma ligação cuja vibração possuirá uma amplitude menor e uma frequência mais alta (e energia mais alta). Esse efeito é dominante em um éster, por exemplo, visto que há um átomo de oxigênio ligado diretamente ao carbono da carbonila.

Um segundo fator é o efeito da ressonância, que promove a diminuição da frequência, pois, o efeito de ressonância resulta em um caráter de ligação simples e isso promove uma diminuição da frequência da C=O (DONALD L. PAVIA, 2020).

Outro efeito que influencia bastante a diminuição da frequência é o efeito de conjugação. Esse efeito acontece devido a introdução de uma ligação C=C em uma região vizinha ao grupo carbonila, resultando em um deslocamento de elétrons π nas ligações de C=O e C=C. Esse deslocamento aumenta o caráter de ligação simples das ligações C=O e C=C pertencente ao híbrido de ressonância, e esse efeito, quando introduzido em carbonos α e β, proporciona uma redução da ordem de 25 a 45 cm<sup>-1</sup> da frequência da C=O (DONALD L. PAVIA, 2020).

#### **1.4.1 Aldeídos**

<span id="page-24-0"></span>O grupo carbonila dos aldeídos absorvem frequências ligeiramente mais elevadas do que a das metis cetonas equivalentes. Os aldeídos alifáticos absorvem em 1740-1720 cm-1 e um fato interessante é que a absorção da carbonila de aldeídos é semelhante ao das cetonas. Quando possui uma substituição dos hidrogênios por grupos mais eletronegativos no carbono α aumenta a frequência de absorção da carbonila e isso é visto quando é substituído o hidrogênio do acetaldeído que absorve 1730 cm<sup>-1</sup> e é colocado o tricloroacetaldeído que passa para 1768 cm<sup>1</sup>, outro ponto importante é que os aldeídos possuí uma absorção na deformação axial de C-H que fica na faixa de 2830 e 2695 cm-1 e isso caracteriza um dubleto (parte do espectro que apresenta dois picos da mesma molécula) resultante da ressonância de *Fermi,* e alguns aldeídos quando tem um grupo aromáticos com grupos bem eletronegativos na posição orto apresenta uma absorve na região do 2900 cm-1 (SILVERSTEIN, 2019).

Uma característica importante para a diferenciação dos aldeídos para as cetonas é o estiramento C-H encontrado nos aldeídos (-CHO) que fica de 2750 a 2850 cm<sup>-1</sup> e se essa banda ficar visível, provavelmente esse grupo é um aldeído (DONALD L. PAVIA , 2020).

Abaixo está um espectro da molécula de butanal e seus estiramentos.

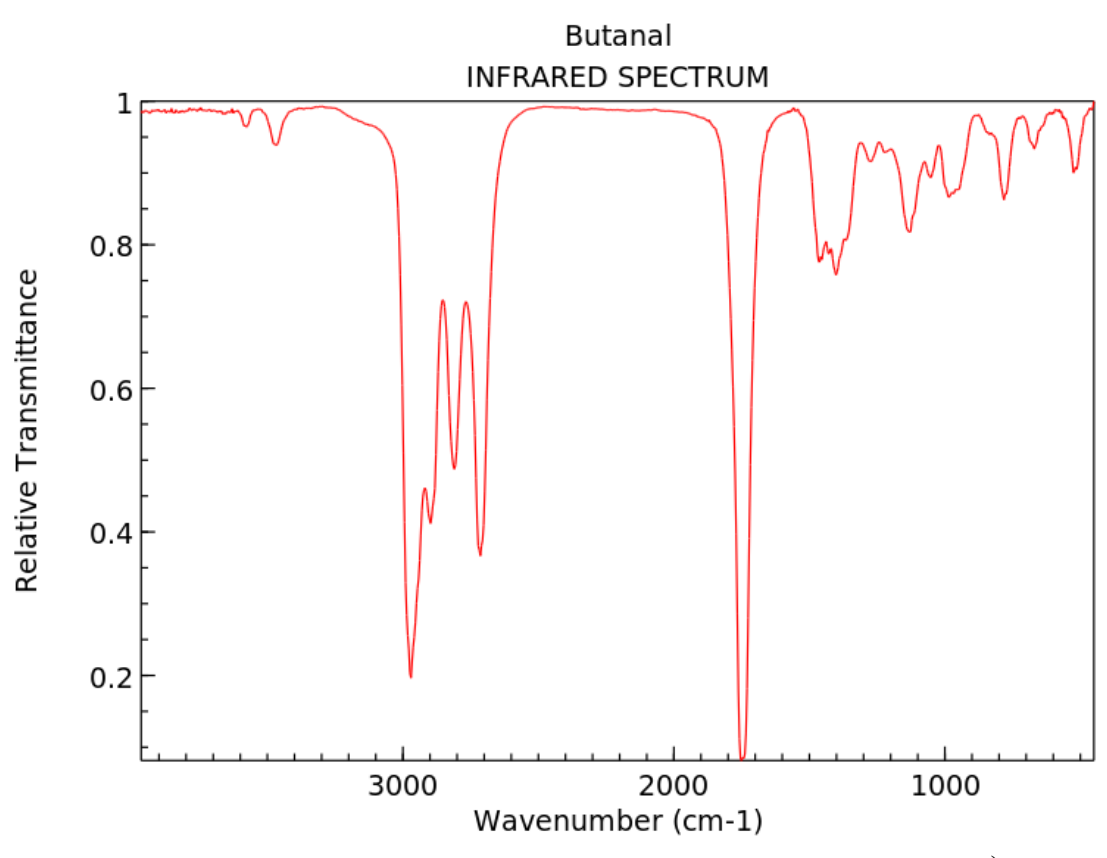

**Figura 05**: espectro da molécula butanal.

**Fonte:** NIST Chemistry WebBook (<https://webbook.nist,gov/chemistry>)

### **1.4.2 Cetonas**

<span id="page-25-0"></span>As cetonas possuem uma banda na região do 1870 e 1540 cm-1 é uma banda de fácil reconhecimento, pois apresenta uma deformação na ligação do C=O. Porém, se houver presença de um grupo vizinho mais eletronegativo, efeito de conjugação e presença de anel aromático, isso irá alterar o valor da frequência.

Nas cetonas, podem ser observados dois fatores discutidos anteriormente: a inclusão de um grupo alquila em uma cetona saturada alifática (cadeia carbônica aberta e sem a presença de anel aromático) por um heteroátomo (átomo diferente da cadeia carbônica com hidrogênio) deslocará a absorção da carbonila e essa deslocação depende do efeito indutivo ou o efeito de ressonância (SILVESTEIN, 2019).

Na Figura 6, demonstra os efeitos participantes das moléculas, um deles é o efeito indutivo e o segundo é o efeito de ressonância.

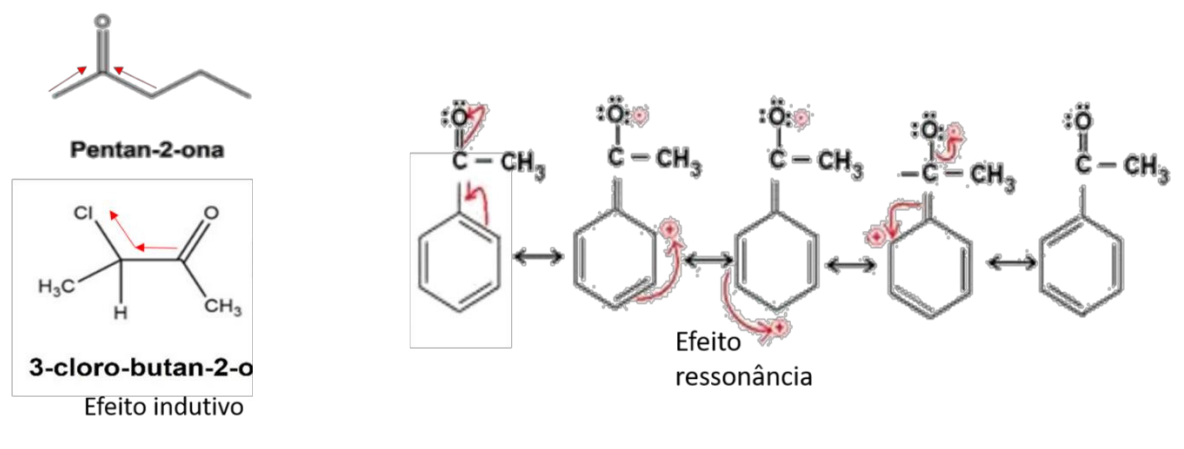

**Figura 6:** Efeito de ressonância e efeito indutivo

**Fonte:** autoria própria

O efeito indutivo reduz o comprimento da ligação da C=O, logo aumenta a frequência de absorção, enquanto o efeito de ressonância aumenta o comprimento da ligação e diminui a frequência de absorção da C=O. Deste modo, a conjugação quando envolve uma ligação C=C aumenta a deslocalização dos elétrons π (dupla ligação, os elétrons iram ficar se movimentando na estrutura que contém a C=O ) reduzindo o número da frequência (SILVERSTEIN, 2019).

Abaixo contém a figura 7 com o espectro do infravermelho da molécula propanona **Figura 7** - espectro do infravermelho da molécula propanona

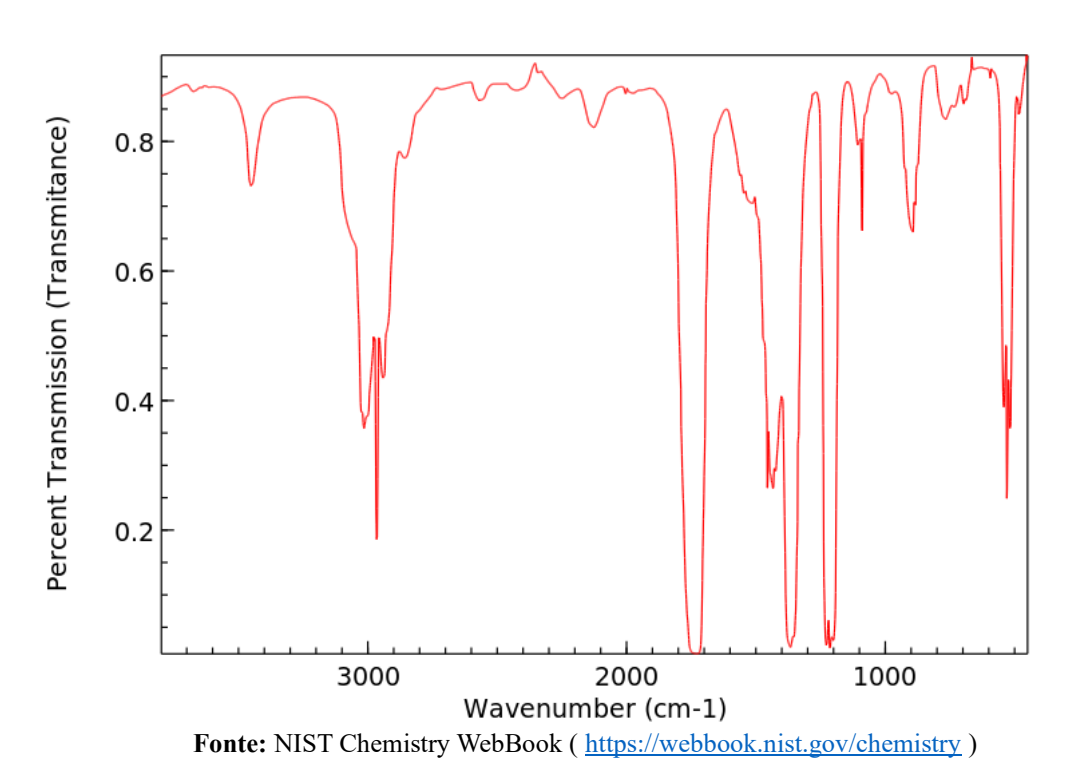

### **1.4.3 Ácidos Carboxílicos**

<span id="page-27-0"></span>Os ácidos carboxílicos apresentam uma banda muito forte no grupo C=O que fica na faixa de 1730 a 1700 cm-1 em sua forma alifática, porém quando essa banda possui uma dupla ligação de carbonos C=C há uma diminuição da frequência; nesse mesmo espectro ocorre também o aparecimento do estiramento da ligação O-H e isso é visto em uma banda bem larga na faixa de 3400 a 2400 cm-1 e ela acaba encobrindo o estiramento da banda do C-H e se o estiramento do grupo O-H for muito larga e aparecer com um pico na faixa do C=O é bem provável que esse composto na molécula seja um ácido carboxílico (DONALD L. PAVIA, 2020). Logo abaixo está o gráfico do infravermelho do ácido etanoico

**Figura 8**: Espectro do infravermelho da molécula ácido etanoico

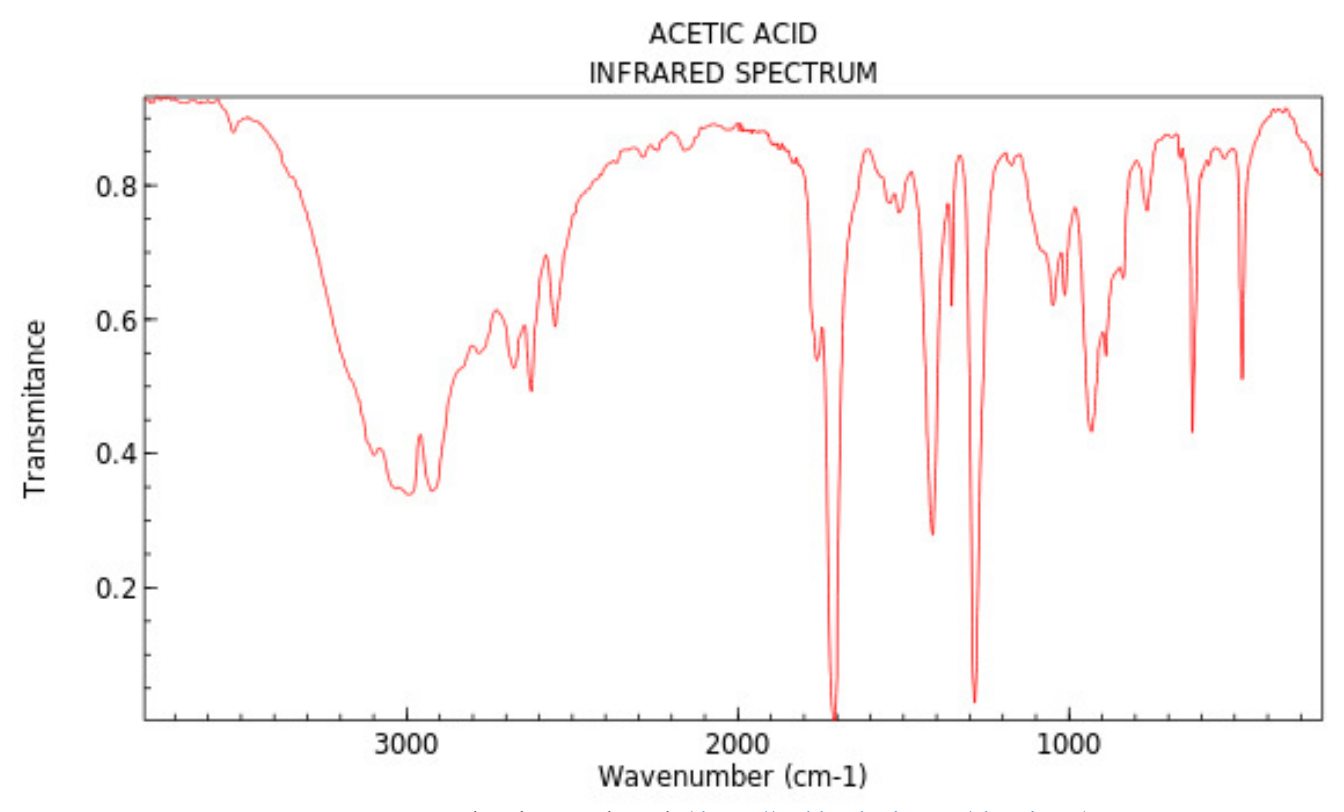

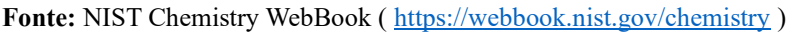

### **1.4.4 Ésteres**

<span id="page-28-0"></span>Ésteres são compostos que expressam uma banda muito forte do grupo C=O na faixa do 1750 e 1735 cm-1, isso para ésteres alifáticos simples, da mesma forma que os ácidos carboxílicos os ésteres quando ligados a ligações C=C conjugadas ou grupo fenila leva uma diminuição da frequência. As características mais marcantes dos ésteres é que um éster apresenta banda de 1750 e 1735 cm-1 e as bandas de estiramentos do C-O aparece entre 1300 e 1000 cm-1 e essas bandas são largas e é esse o motivo que podemos descartar a possibilidade de nessa faixa ser uma cetona, no entanto, nessa região as cetonas tem bandas mais fracas e estreitas (DONALD L. PAVIA, 2020). A seguir está um gráfico contendo as vibrações da molécula acetato de metila.

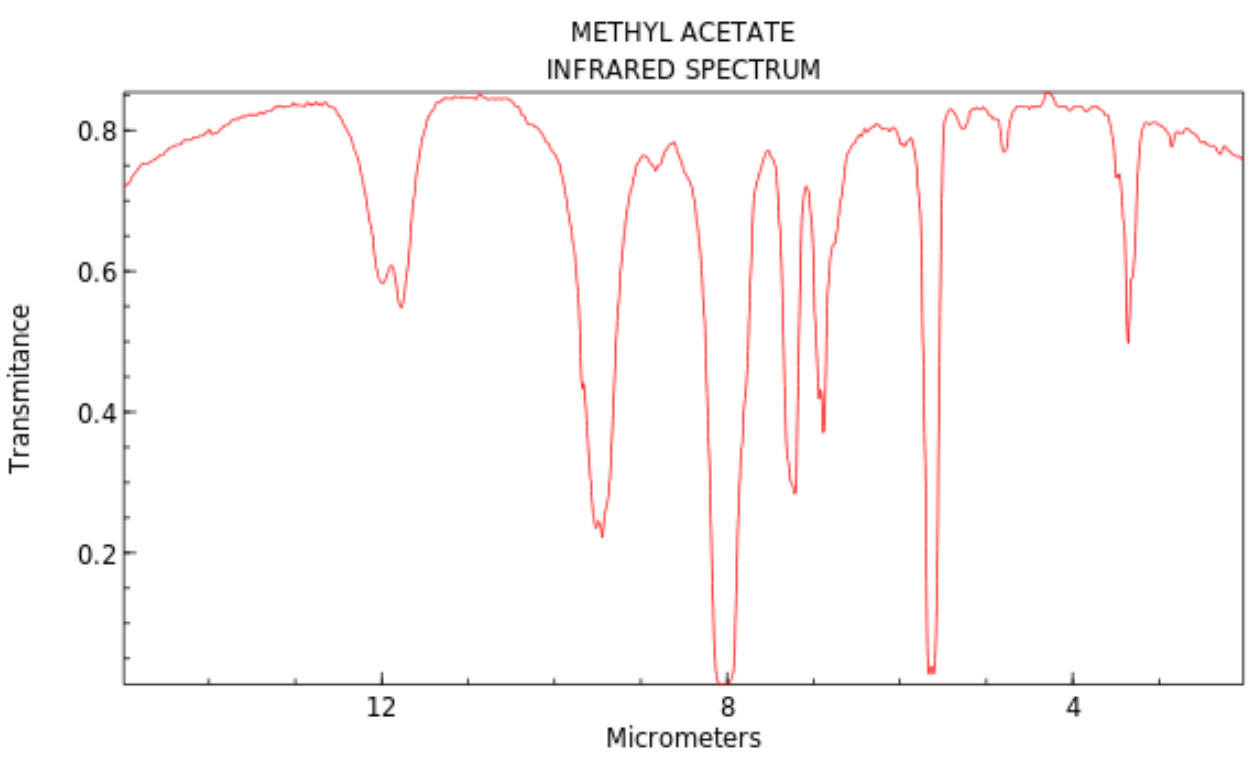

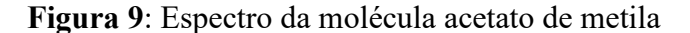

Fonte: NIST Chemistry WebBook [\( https://webbook.nist.gov/chemistry](https://webbook.nist.gov/chemistry) )

### <span id="page-29-0"></span>2.1 GERAL

<span id="page-29-1"></span>Produzir práticas em Química Computacional que produzam dados espectroscópicos acerca das frequências vibracionais no infravermelho de diversos compostos orgânicos contendo a ligação C=O, a carbonila, verificando os efeitos de deslocamento de picos e comparando os dados obtidos com aqueles presentes na literatura.

## <span id="page-29-2"></span>2.2 ESPECÍFICOS

- i) Determinar as frequências vibracionais de compostos orgânicos contendo a ligação C=O, energias e geometrias de mínimo das moléculas de interesse;
- ii) Analisar os picos relacionados a ligação C=O e as mudanças desses picos ao alterar a estrutura das moléculas que contém esta ligação;
- iii) Produzir roteiros de aulas práticas em Química Computacional que descrevem os procedimentos necessários para um estudo abrangente da espectroscopia de infravermelho em termos da Química Computacional.

### <span id="page-30-0"></span>**3 METODOLOGIA**

A fim de obter os resultados necessários de cálculos de geometria e frequência vibracional dos diversos compostos orgânicos abordados, aqui foram utilizados dois *softwares* separadamente, ambos podendo ser obtidos de maneira gratuita e para sistemas operacionais como o Windows e o Linux. Inicialmente foi utilizado o *software* Avogadro (versão 1.2.0) para o desenho das estruturas tridimensionais das moléculas e produção dos arquivos com instruções para o cálculo quântico (doravante chamados "*input"*) a ser lidos e executados com o *software* Orca (versão 5.0), que fornece como resultado a geometria de menor energia para a molécula bem como os picos no espectro infravermelho relacionados aos modos normais de vibração. Munidos dos resultados gerados pelo programa Orca, o Avogadro é utilizado novamente, agora para apresentar de maneira visual os espectros de infravermelho teóricos.

Convém ressaltar que existem programas de computador que fornecem simultaneamente a ferramenta de desenho das estruturas tridimensionais de moléculas e o cálculo quântico propriamente dito, no entanto, são pacotes computacionais de custo elevado e, muitas vezes, inviáveis para a maioria dos estudantes e escolas brasileiras.

Em se tratando do nível de teoria, foi aplicado o método MP2 e o conjunto de funções de base 6-31++G(d,p) para todos os átomos envolvidos (na terminologia da química computacional, o nível de teoria é escrito como:  $MP2/6-31++G(d,p)$ ). Os cálculos foram realizados em notebooks de uso pessoal, não superando o intervalo de 60 a 90 minutos para a obtenção dos resultados para os cálculos que envolviam o maior número de átomos.

Os efeitos estudados no presente trabalho foram divididos em grupos, a saber: efeito do grupo funcional, efeito de conjugação e o efeito da substituição  $\alpha$ . O foco foi observar exclusivamente a posição do pico relacionado à carbonila para os diferentes compostos. A Tabela 01 a seguir apresenta os compostos orgânicos avaliados. Ressalta-se que o propósito do trabalho é observar se o nível de teoria adotado é capaz de reproduzir as tendências observadas experimentalmente, dessa forma, foram selecionados compostos contendo um número reduzido de átomos, a fim de não gerar cálculos demorados.

Propõe-se a estrutura de aulas em Química Computacional voltadas para o ensino em nível superior de Química, de sorte que uma turma possa ser dividida em grupos nos quais cada um dos efeitos citados possa ser avaliado separadamente e, ao final, todos os resultados possam ser confrontados e discutidos amplamente. A atividade proposta pressupõe aulas ministradas anteriormente em que são discutidos conceitos fundamentais da Química Computacional bem como da utilização dos aplicativos Avogadro e Orca.

Inicialmente o docente irá precisar de três aulas, a primeira aula é destinada a explicar como usar os programas e o intuito desse primeiro momento é fazer com que os discentes estejam familiarizados com os softwares, em seguida, o docente irá dividir a turma em três grupos, o primeiro grupo ficará responsável por cuidar do efeito do grupo funcional, esse mesmo grupo irá fazer os cálculos das seguintes moléculas: Butan-2-ona, Ácido Butanóico, Butanal, Acetato de Etila.

Para a realização do cálculo os discentes iram abrir o *software* avogadro e nele irá desenhar a molécula Butan-2-ona, a seguir, ele irá salvar e para isso ele irá em extensions e descer até Orca e clicar em Generate Orca Input, ao clicar, irá abrir outra tela, que será para colocar a base e o método computacional. Após isso, o discente irá salvar o arquivo com o nome da molécula e em seguida será gerado o arquivo *inp*, o mesmo vai ser usado para dar início ao cálculo. Pelo fato do orca não possuir uma interfase gráfica, irá utilizar o prompt de comando.

No prompt de comando o discente irá na pasta que foi salvo o arquivo *inp* e vai colocar o seguinte comando: >orca butan-2-ona.inp > butan-2-ona.out, ao fazer isso, por meio do programa orca, o prompt de comando irá executar o cálculo e transformar o arquivo *inp* em *out* e é nesse arquivo que fica o resultado do espectro do infravermelho, menor energia e vibrações dos átomos presente na molécula.

 Em seguida, repete o mesmo processo para todas as moléculas do grupo: > Orca butan-2-ona.inp > butan-2-ona.out, > Orca Ácido Butanóico.inp > Ácido Butanóico.out, > Orca Butanal.inp > Butanal.out.

A segunda divisão fica com o efeito de conjugação, nesse grupo estão as moléculas: Pentan-2-ona, Pent-3-em-2-ona, Benzaldeído, Acetofenona e Ácido Benzóico. Logo, refaz o mesmo processo para realização do cálculo como foi feito no primeiro grupo: > Orca Pentan-2 ona.inp > Pentan-2-ona.out, > Orca Pent-3-em-2-ona.inp > Pent-3-em-2-ona.out, > Orca Benzaldeído.inp > Benzaldeído.out, > Orca Acetofenona.inp > Acetofenona.out e Orca Ácido Benzóico.inp > Ácido Benzóico.out.

E o terceiro grupo fica com o efeito da substituição alfa, com as seguintes moléculas: 3 cloro-butan-2-ona, 3,3-dicloro-butan-2-ona e 3,3,3-tricloro-propan-2-ona.

Também no prompt de comando repete o mesmo processo com as moléculas pertencentes ao grupo: > Orca 3-cloro-butan-2-ona.inp > 3-cloro-butan-2-ona.out, > Orca 3,3 dicloro-butan-2-ona.inp > 3,3-dicloro-butan-2-ona.out, > Orca 3,3,3-tricloro-propan-2-ona.inp > 3,3,3-tricloro-propan-2-ona.out e para isso será necessário duas aulas.

Abaixo está a tabela 1 com todas os compostos orgânicos que os grupos iram desenhar e fazer os cálculos.

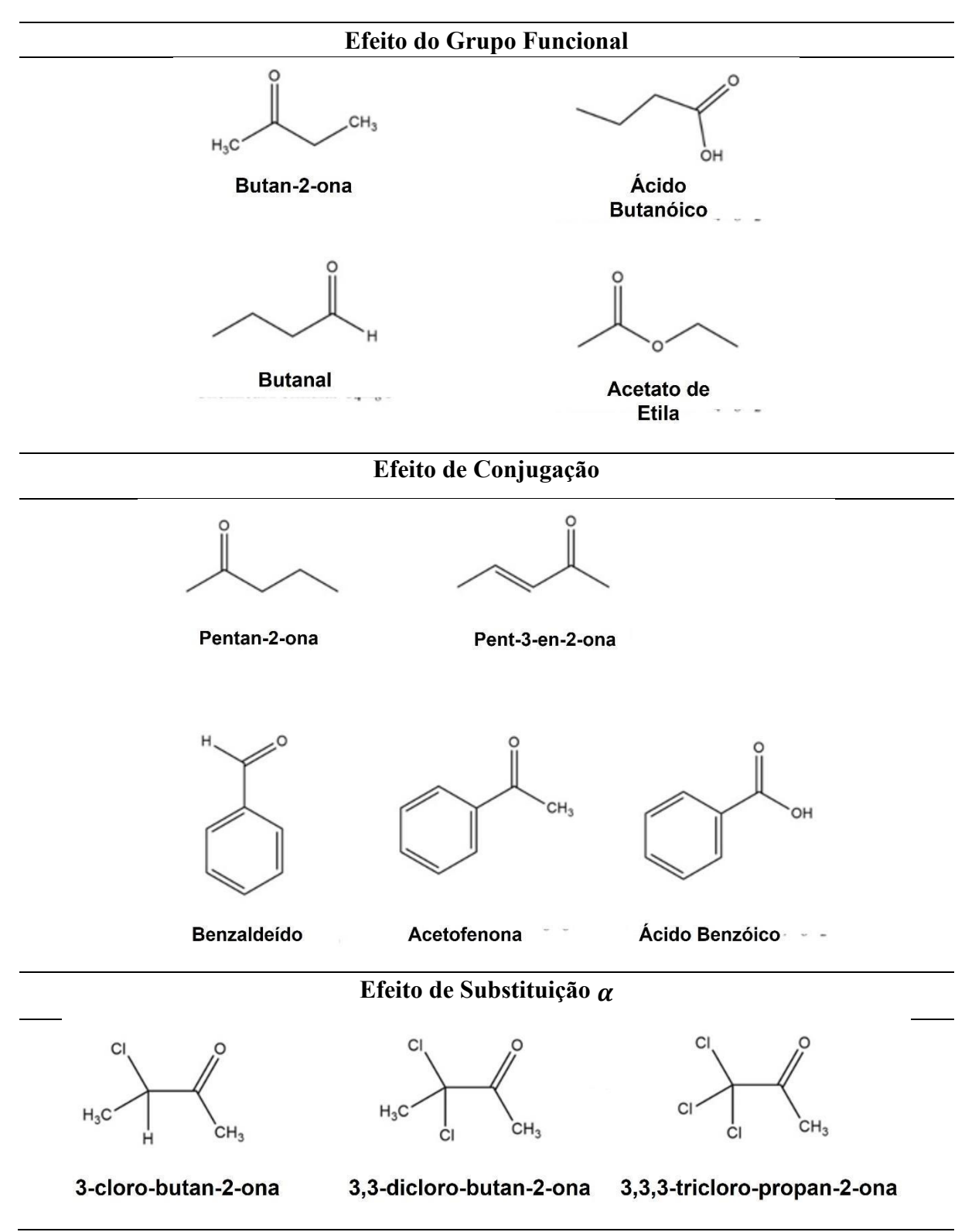

**Tabela 1**: Compostos Orgânicos modelados computacionalmente

**Fonte:** autoria própria

### <span id="page-33-0"></span>**4 RESULTADOS E DISCUSSÃO**

As estruturas tridimensionais das moléculas orgânicas estudadas no presente trabalho foram produzidas utilizando o software Avogadro, conforme exemplo apresentado na Figura 10 abaixo:

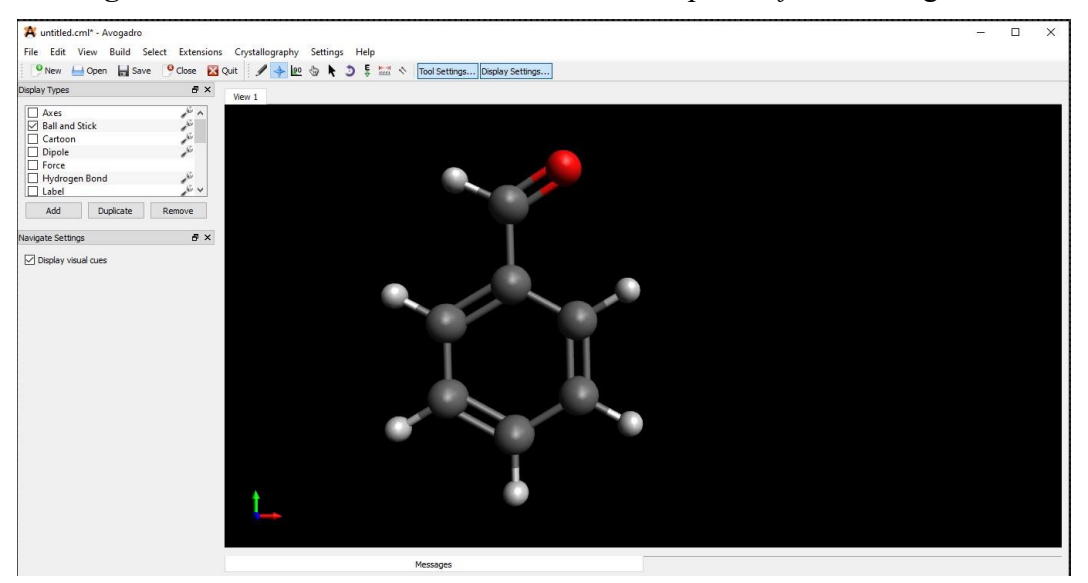

**Figura 10**:Molécula de benzaldeído desenhada pelo *Software* Avogadro

**Fonte:** autoria própria

Autores como Gerliane, Emanuelle, Marcia, Emamanuel (2018) já apresentam o programa Avogadro como uma ferramenta importante para o ensino de Química dada a possibilidade de, entre outras coisas, aprimorar a noção de geometria espacial das moléculas. Dessa forma, apenas a utilização do Avogadro já representa uma aplicação bastante interessante da tecnologia como auxiliadora do ensino.

 Na tela inicial do Avogadro, a aba "*Extensions*", seguida da aba "Orca" e "*Generate Orca Input*..." permite a criação de um arquivo de *input* para o programa Orca, conforme mostrado na Figura 11. Na sequência, a caixa de texto aberta no Avogadro permite a edição do arquivo de *input*, de modo a permitir a escolha do método computacional e o conjunto de funções de base utilizado (Figura 12). Embora haja poucas opções de edição disponíveis de maneira prévia no Avogadro, o input pode ser digitado manualmente. Sendo assim, todos as palavras-chave de instruções do Orca podem ser incluídas no corpo do texto, que, ao ser salvo, deve ter final ".inp" (exemplo: benzaldeido.inp).

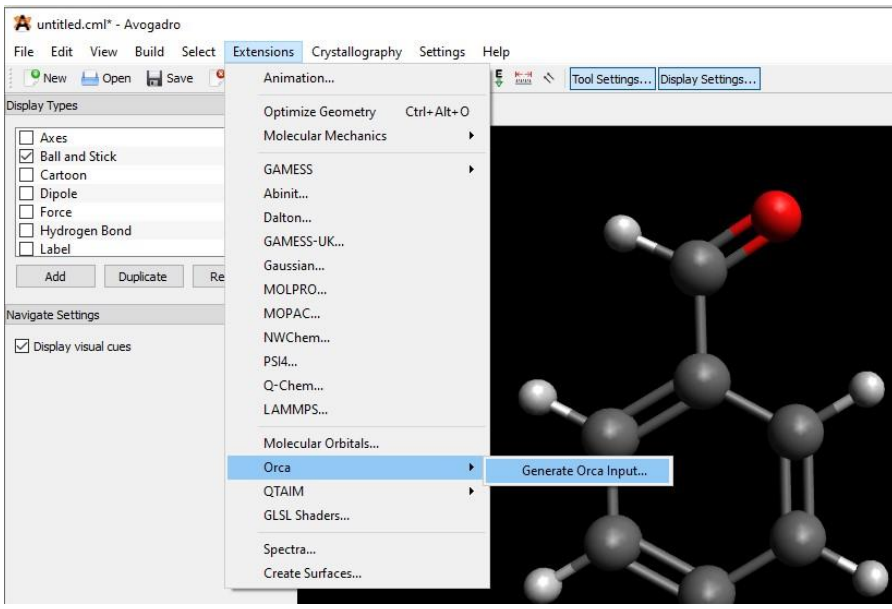

**Figura 11**: Criação de um arquivo Input para o programa Orca.

**Fonte:** autoria própria

**Figura 12**: Escolha do método funcional e conjunto de funções de base para realização dos cálculos.

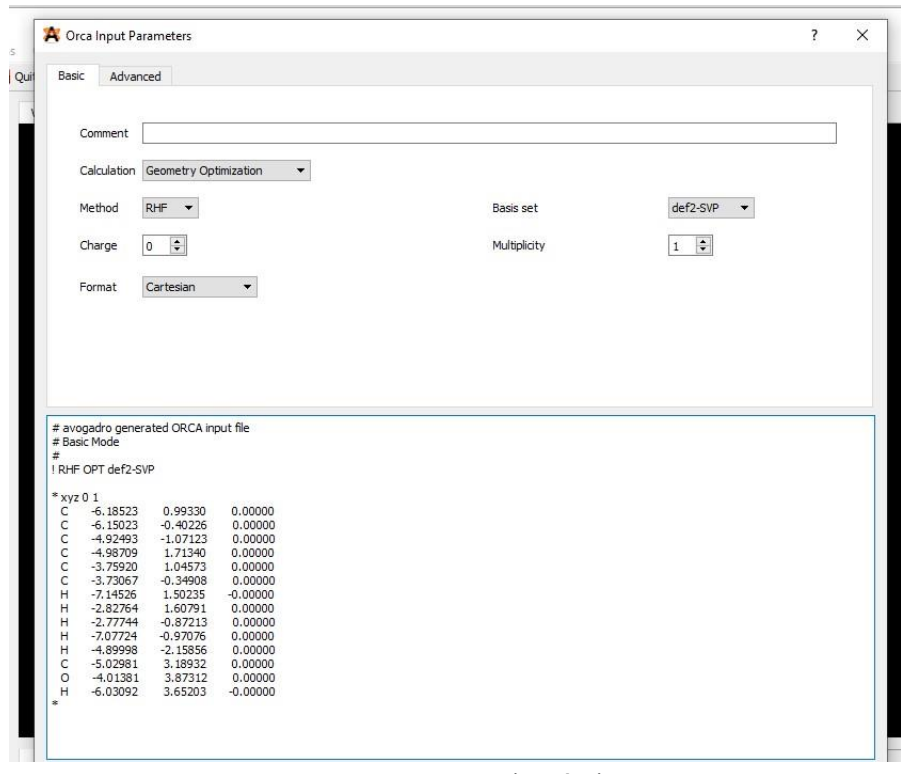

**Fonte:** autoria própria

 O programa Orca não possui uma interface gráfica, daí sua utilização se dá através da ferramenta de "Prompt de Comando" para o sistema operacional Windows. O comando: >orca

benzaldeido.inp > benzaldeido.out dá início aos cálculos descritos no *input* benzaldeido.inp e registra todo o andamento bem como os resultados no arquivo benzaldeido.out.

### <span id="page-35-0"></span>4.1 ANÁLISE DOS ESPECTROS IV – GRUPO FUNCIONAL

 A Figura 13 abaixo apresenta os resultados para os espectros infravermelho teóricos de: butan-2-ona, uma cetona, butanal, um aldeído, ácido butanóico, um ácido carboxílico e o acetato de etila, um éster.

Quando comparado Butan-2-ona que possuí dois átomos de carbono estabilizando a carbonila a frequência é menor quando contraposto com o acetato de etila em que é possível verificar um aumento de 20,5 cm<sup>-1</sup> no número de onda, e isso é advindo o fato do átomo de oxigênio ser um átomo bastante eletronegativo, efetivando assim, um deslocamento da nuvem eletrônica para próximo do oxigênio, aumentando a carga parcial positiva no carbono da carbonila, e assim, gerando uma redução nas ligações pertencentes a carbonila com o oxigênio. O acetato de etila ao comparar com o butanal, houve um aumento de 1 cm-1 e o butanal com o ácido butanóico promove um aumento de  $44,55$  cm<sup>-1</sup>, por consequência também do deslocamento da nuvem eletrônica que o O-H promove na carbonila gerando assim esse aumento elevado na frequência e diminuindo os comprimentos de ligação.

Machado (2016) confirma em seu trabalho a importância de se utilizar computador e softwares como os que foram utilizados no presente trabalho, pois por meio dos resultados teóricos (da química computacional) foi possível comparar e evidenciar as tendências observadas experimentalmente. Convém ressaltar que uma minoria de instituições possui equipamentos de espectroscopia no infravermelho que sejam de uso geral para os estudantes de graduação, sendo assim, a utilização de *softwares* como o Orca pode ser uma aliada a fim de aprofundar a discussão do tema.

Na Figura 14 demonstra-se também que na butan-2-ona é possível ver uma variação de 21,57 cm-1 ao ser comparado com o butanal, onde a butan-2-ona possuí dois carbonos com nuvem eletrônica disponível para estabilizar a carbonila, diferente do butanal que possuí apenas um carbono ao lado para oferecer os elétrons e assim observar um deslocamento no pico da carbonila.

No momento em que troca novamente o grupo funcional do butanal para o ácido butanóico, acontece um aumento mais elevado na frequência em torno de 44,55 cm<sup>-1</sup>, justamente pelo o arraste eletrônico que o grupo O-H propicia, ficando evidente outros picos na região do 2200 a 2800 cm-1 .

Contudo, ao fazer a transição do grupo funcional ácido butanóico para o Acetato de etila o oposto acontece, essa transição promove uma redução de 45,62 cm-1, isso acontece por que a cadeia carbônica que está ao lado direito e esquerdo da carbonila possuí dois carbonos em cada lado do heteroátomo de oxigênio é menor no acetato de etila, onde o mesmo também possuí um oxigênio, promovendo uma distribuição eletrônica mais uniforme, resultando em estiramento da carbonila menor, diferente ao observar a molécula do ácido butanoico que apesar de possuí uma cadeia carbônica mais extensa, os mesmo estão de um único lado, podendo estabilizar a carbonila, porém ao lado da carbonila o grupo da hidroxila por ser mais eletronegativo acaba gerando uma instabilidade no pico da carbonila e um pico na frequência maior e isso está evidente quando observa o gráfico do infravermelho na Figura 14.

**Figura 13**: Efeito do grupo funcional e aumento da frequência da carbonila.

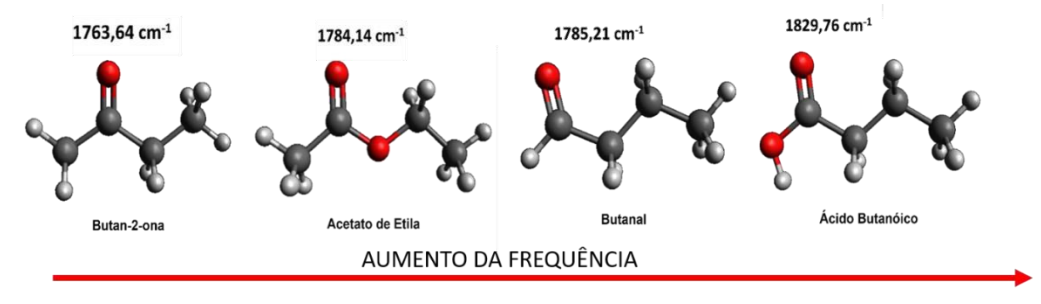

**Fonte:** autoria própria

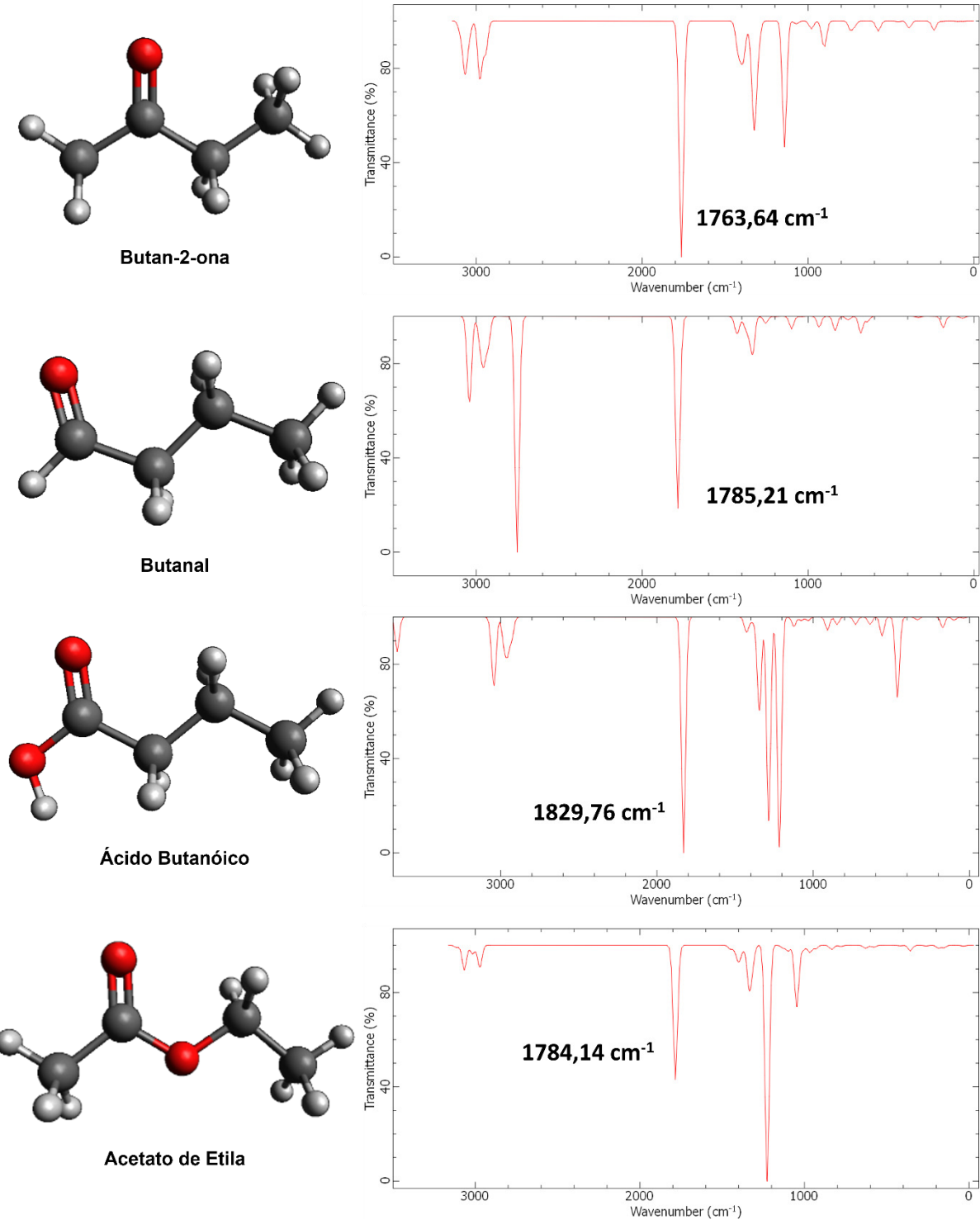

**Figura 14**: Resultados dos picos do infravermelho de compostos orgânicos

**Fonte:** autoria própria

## <span id="page-38-0"></span>4.2 ANÁLISE DOS ESPECTROS IV – EFEITO CONJUGAÇÃO

 O efeito da conjugação foi avaliado em duas condições: inicialmente utilizando os compostos pentan-2-ona e pent-3-en-2-ona, dois compostos de cadeia aberta e, na sequência, diferentes grupos funcionais em que há o anel aromático ligado ao carbono da carbonila. A Figura 15 apresenta os espectros teóricos para as cadeias abertas enquanto a Figura 12 registra os espectros relacionados aos compostos aromáticos.

Os espectros apresentados na figura 15 demonstra como uma simples ligação dupla é capaz de fazer com o pico da carbonila, onde o mesmo sai de 1761,40 para 1715, 12 cm-1, ou seja, havendo uma redução de 46,28 cm<sup>-1</sup> da frequência e isso é perceptível, pois, no espectro na região do 3000 cm-1 do pentan-2-ona reduziu-se quando adicionado a dupla ligação, o efeito de conjugação na cadeia aberta próxima a carbonila promove uma nuvem eletrônica maior na região da cadeia carbônica que por sua vez irá influenciar na carbonila, diminuindo assim o seu pico de frequência.

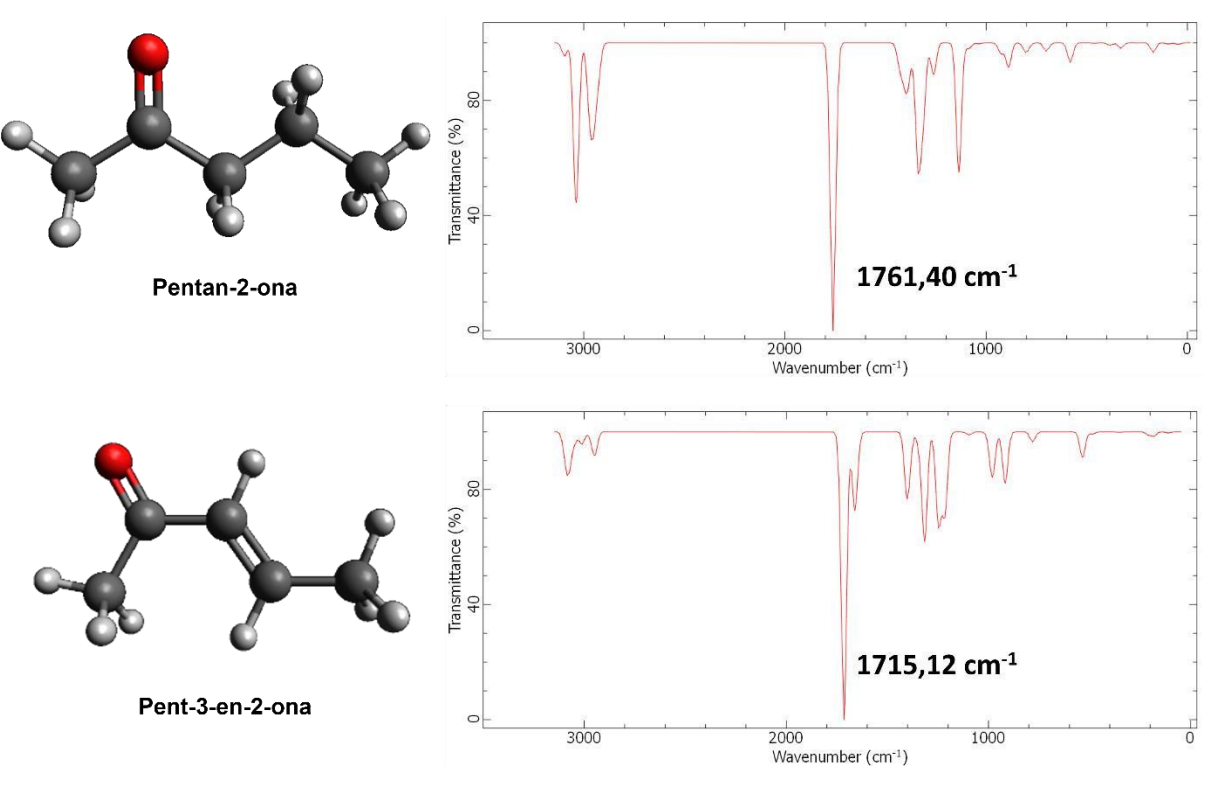

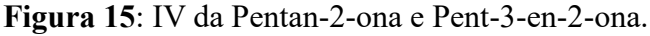

**Fonte:** autoria própria

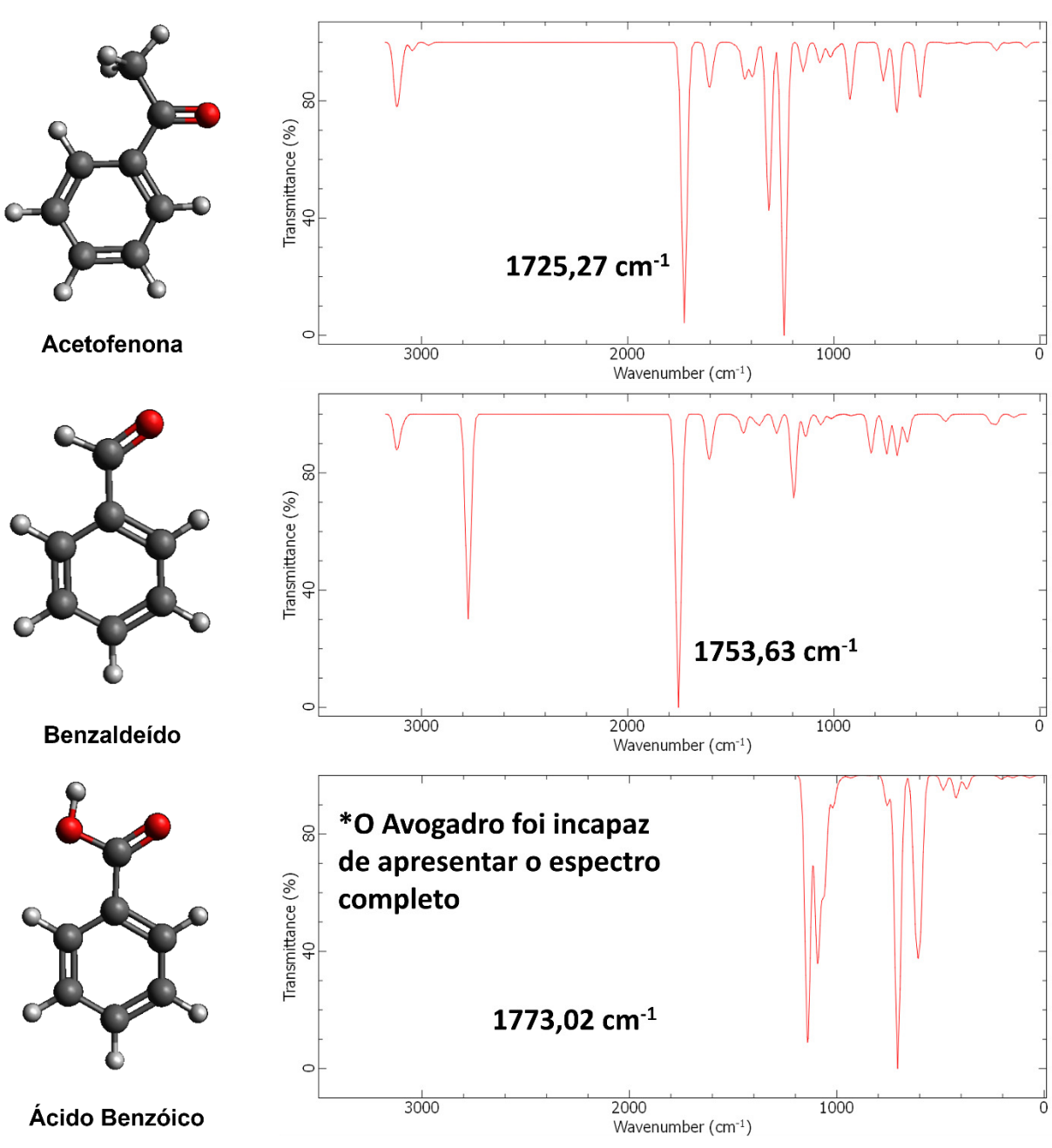

**Figura 16:** Espectro IV de compostos orgânicos aromáticos.

**Fonte:** autoria própria

Note-se na Figura 16 que não há picos apresentados além de 1100 cm<sup>-1</sup> no espectro teórico do Ácido benzóico. Não se trata de um erro no cálculo químico quântico relacionado a este composto em particular ou insuficiência do método computacional utilizado, pois a análise do arquivo de resultados aponta a lista de frequências obtidas teoricamente, incluindo o pico em 1773,02 cm<sup>-1</sup> relacionado a carbonila.

Nesse caso, o programa Avogadro não apresentou o espectro por completo. Na mesma figura exibe as bandas da carbonila que sofrem as seguintes alterações, Acetofenona (cetona),

ao ser substituída por Benzaldeído (aldeído) acontece um aumento no espectro do infravermelho de 28,36 cm-1 e isso acontece devido o fato que além do efeito de conjugação do anel aromático sobre a carbonila.

A Acetofenona também tinha um carbono ao lado da carbonila estabilizando-a, logo sua frequência é menor, por possuir dois efeitos que influencia o pico da carbonila que são eles o efeito indutivo e o efeito de conjugação, diferente do Benzaldeído que perde o carbono que estava ao lado da carbonila, ficando apenas o efeito de conjugação do anel aromático para estabilizar a carbonila, resultando assim, um aumento no pico da carbonila.

E por último quando o Benzaldeído sofre transição para o Ácido benzóico resulta em um aumento de 19,39 cm<sup>-1</sup>, esse aumento ocorre por meio da hidroxila que está ao lado da carbonila, pois, o átomo de oxigênio da hidroxila é mais eletronegativo que o átomo de carbono da carbonila, logo a nuvem de elétrons ficará mais próximo da hidroxila, gerando um aumento da frequência da carbonila.

### <span id="page-40-0"></span>4.3 ANÁLISE DOS ESPECTROS IV – EFEITO DA SUBSTITUIÇÃO ALFA

A Figura 17 apresenta os espectros teóricos para três compostos em que se adicionam átomos de cloro de forma sequencial na vizinhança do carbono da carbonila. Com esta sequência, espera-se um aumento no efeito indutivo, de modo a retirar elétrons do carbono da carbonila, deixando-o com carga parcial positiva cada vez mais pronunciada. São os compostos: 3-clorobutan-2-ona, 3,3-diclorobutan-2-ona e 3,3,3-tricloropropan-2-ona.

Na Figura 17 é compreensível visualizar a mudança nos picos da carbonila saindo de 1786,55 (3-clorobutan-2-ona) para 1789,81 (3,3-diclorobutan-2-ona), havendo um aumento mínimo de 3,25 cm-1, esse pequeno aumento acontece justamente por meio do processo da substituição alfa da carbonila e quando novamente alfa substituído o pico sai de 1789,81  $(3,3$ diclorobutan-2-ona) para 1798,95 cm<sup>-1</sup>  $(3,3,3)$ -tricloropropan-2-ona), elevando em 9,14 cm<sup>-</sup> <sup>1</sup> na frequência da carbonila.

 Esse valor advém do efeito da alfa substituição, onde o átomo alfa é adicionado de átomos mais eletronegativo até chegar ao ponto da molécula 3,3,3-tricloropropan2-ona que ficou apenas com três átomos de carbono para oferecendo estabilidade para a carbonila e três átomos de cloro no carbono alfa promovendo a instabilidade e retirada do carbono alfa, afetando a carbonila e seu pico na frequência.

 Benite e Benite (2011) já abordava em seu trabalho a importância da visualização e como ela resultava em um maior entendimento e atuava como facilitadora do processo de ensino

aprendizagem, o que foi evidenciado no presente trabalho, uma vez que, através dos cálculos em química computacional, novas camadas são trazidas à tona, como por exemplo uma visão da estrutura e geometria molecular e também as cargas parciais envolvidas.

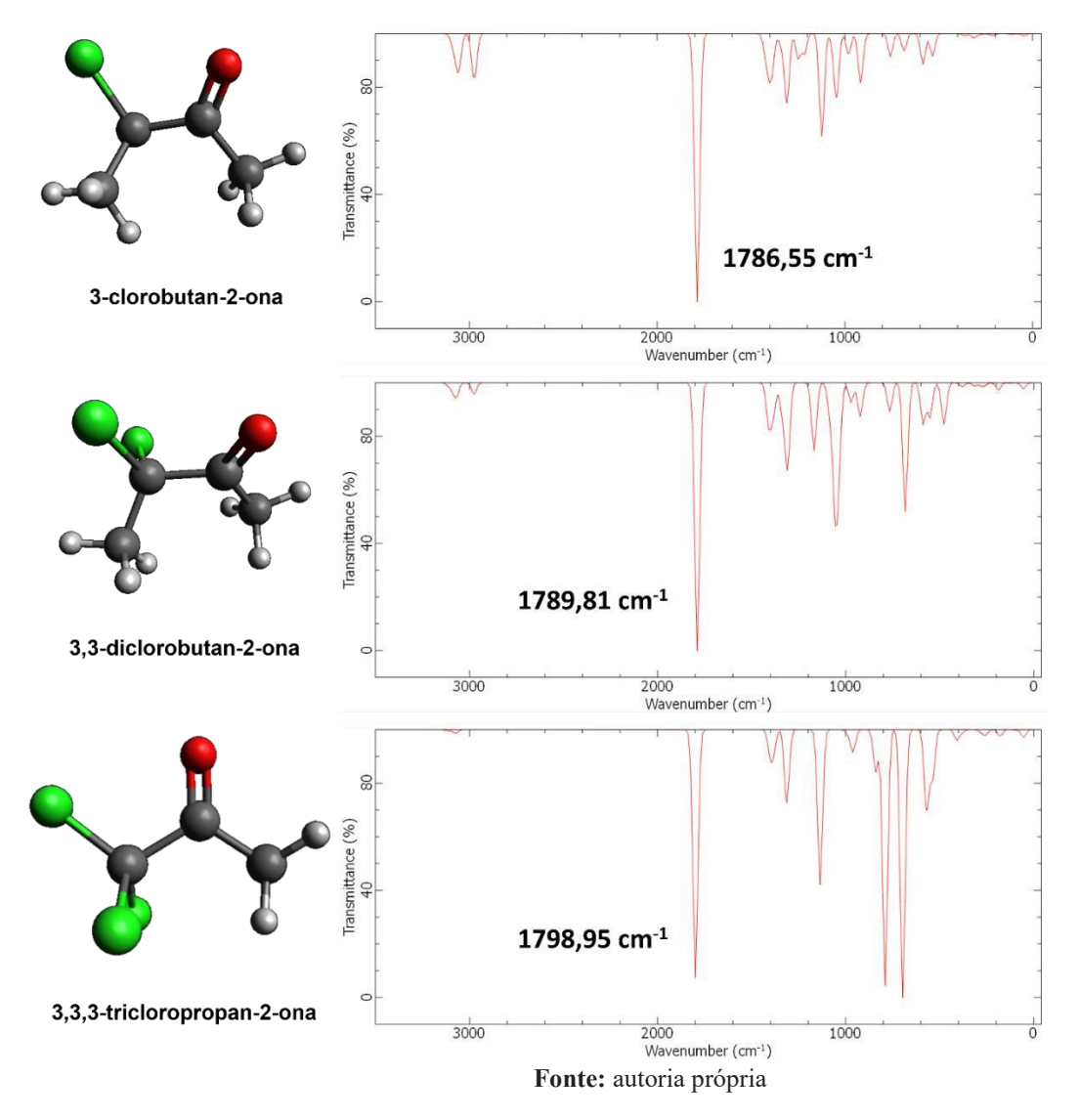

**Figura 17**: Espectro IV de compostos alfa substituídos.

### <span id="page-42-0"></span>**5 CONCLUSÃO**

Mesmo com o avanço tecnológico, tornar-se professor é dispor de um posicionamento e adaptação no aprimoramento da qualidade do processo de ensino e aprendizagem. Com isso, os docentes precisam se atualizar e buscar ferramentas que ajude a suprir as dificuldades das aulas e tornar suas aulas mais atrativas. O processo de desenvolvimento do conhecimento requer imaginação e essas ferramentas visuais e espaciais, simuladores e *softwares* educacionais oferecem um melhor aprendizado do conteúdo.

Os *softwares* utilizados no trabalho (Avogadro e Orca) são alguns de vários programas que o educador pode dominar para sair do ensino tradicional, cansativo, repetitivo e apenas ilustrativo. O uso dos programas supracitados resultou em vários resultados sendo qualitativos/quantitativos, onde demonstraram a importância de se utilizar ferramentas como *softwares* para quebrar a barreira entre o conhecimento, aluno e docente, além do mais, promovendo a realização de cálculos para obtenção de solução por meio da química computacional.

Com o uso dos recursos tecnológico conseguiu-se os valores obtidos através dos cálculos utilizando o software Avogadro para desenhar as moléculas e gerar o arquivo *inp* e em seguida o mesmo era utilizado pelo Orca para realização dos cálculos. Logo, ao abrir os cálculos é possível visualizar a importância de se usar a química computacional, pois um assunto de espectroscopia do infravermelho de compostos carbonilados que demoraria talvez até horas para obter um resultado satisfatório experimentalmente; o mesmo resultado foi colhido no tempo de 5 minutos à 17 minutos, além de economizar reagentes e tempo.

Os resultados, poderão ser usados para comparar diversos fatores que influenciam os picos da carbonila, sendo eles: efeito do grupo funcional, efeito de conjugação e efeito alfa substituído. O trabalho apresentou respostas bem satisfatória quando comparado com os resultados experimentalmente e isso é apresentado na parte de resultados, onde ao analisar o efeito do grupo funcional foi possível perceber a simples mudança do grupo funcional pode alterar o pico da carbonila, afetando no aumento da frequência, apresentando picos elevados e mais intenso.

O estudo, no efeito de conjugação pode analisar os efeitos indutivos e de ressonância que influência bastante nos picos da carbonila, tanto em cadeia abertas como no: pentan-2-ona e pent-3-em-2-ona e cadeias contendo anel aromático como no caso de: Acetofenona,

Benzaldeído e Ácido carboxílico e entre esses resultados o trabalho trouxe aspectos interessante, exemplo do pentan-2-ona que tinha o pico em 1761,4 cm<sup>-1</sup> e ao ser adicionado um anel aromático a carbonila foi para 1725 cm<sup>-1</sup>, havendo uma diminuição da frequência de 36 cm<sup>-1</sup>.

O resultado em um aumento das ligações atômicas e por meio disso gerando um enfraquecimento das mesmas. Ademais, o trabalho abordou o efeito de alfa substituição e o que isso aconteceria no pico da cabonila, o exemplo foi: 3-clorobutan-2-ona que tinha banda de  $1786.55$  cm<sup>-1</sup> e ao colocar um cloro ficando assim com dois e formando o composto 3,3 diclorobutan-2-ona proporcionou um aumento de  $3,26$  cm<sup>-1</sup>.

Quando adicionado o terceiro cloro o composto 3,3,3-triclorobutan-2-ona ficou com o pico de 1798 cm-1 elevando assim a frequência em 9, 14 cm-1, ou seja, as ligações ficaram mais forte e isso gera um aumento na frequência de pico da carbonila e assim as ligações atômicas terão um comprimento de onda menor, advindo por meio do efeito indutivo que os átomos de cloro proporcionam ao composto orgânico.

 Sobremaneira, o trabalho corrobora com a teoria, enfatizando a visualização dos picos gerado pelos cálculos como também as moléculas e os efeitos que influenciam nos picos da carbonila de compostos orgânicos, logo, o uso dos softwares traz a possibilidade de o professor utilizar na disciplina de química computacional e assim criar materiais didáticos que serão beneficiados pelos os alunos para o desenvolvimento do conhecimento ao tema abordado em aula.

## <span id="page-44-0"></span>**REFERÊNCIAS BIBLIOGRÁFICAS**

ARAÚJO, S. B. N. Análise de Softwares Educacionais Aplicados ao Ensino de Química. Arroio, A; Honório, K. M; Weber, K. C; Mello, P. H; Silva, A. B. F. 2005 [Online]. O ensino da química quântica e o computador na perspectiva de projetos.

BALANSKAT, A.; BLAMIRE, R.; KEFALA, S. The ICT impact report: A review of studies of ICT impact on schools in Europe, 2006.

BARBOSA, R. A.; APLICANDO QUÍMICA COMPUTACIONAL NO ENSINO DE QUÍMICA. Congresso nacional de pesquisa e ensino em Ciências (CONAPESC). p.1-8, 2016. Disponível em:<http:// https://www.editorarealize.com.br/artigo/visualizar/17815. Acesso em: 27 de maio de 2023.

BENITE, A. M. C., BENITE, C. R. M., SILVA FILHO, S. M. Cibercultura em Ensino de Química: Elaboração de um Objeto Virtual de Aprendizagem para o Ensino de Modelos Atômicos. *Química Nova na Escola*, n. 33, v. 2, p. 71 - 76, 2011.

BRASIL. MEC. SEMTEC. Parâmetros Curriculares Nacionais para o Ensino Médio. Brasília: Secretaria de Educação Média e Tecnologia, 1998.

BRITO, S. L. Um ambiente multimediatizado para a construção do conhecimento em química. CRAMER, C. J. Essentials of Computational Chemistry: Theories and Models. ed. 2, John Wiley & Sons, New York, 2004.

DA COSTA BATISTA, G. et al. AVOGADRO NO ENSINO DE QUÍMICA: UM AVANÇADO EDITOR MOLECULAR DE VISUALIZAÇÃO DE UM GRANDE POTENCIAL PEDAGÓGICO. **Redin - Revista Educacional Interdisciplinar** , v. 7, n. 1, 2018.

DA SILVA, J. W. F.; PEREIRA, T. A. Oportunidades da Química Teórica e Computacional para a Iniciação Científica. Revista Semiárido de Visu. v. 8 n. 2, p. 391-419, 2020.

DALLACOSTA, A., FERNANDES, A. M. R., BASTOS, R. C. Desenvolvimento de um Software Educacional para o Ensino de Química Relativo à Tabela Periódica, IV Congresso RIBIE, Brasília 1998.

Dallacosta, A.; Fernandes, A.M.R.; Bastos, R.C.; Desenvolvimento de um software educacional para o ensino de Química relativo à tabela periódica In: IV CONGRESSO RIBIE, Brasília, 1998.

Em Educação Química: uma Revisão de Literatura Publicada. **Revista Química Nova**, v. 26, FERREIRA, V. F. As Tecnologias interativas no ensino. *Quim. Nova*. 21, 780, 1998.

GIORDAN, M. Educação em Química e Multimídia. **Química Nova na Escola**, v. 6, p. 6–7, 1997.

GIORDAN, M.; GÓIS, J. Telemática educacional e ensino de Química: considerações sobre um construtor de objetos moleculares. **Linhas Críticas**, Brasília, v. 11, n. 21, p. 285-301, jul. 2005. Janeiro, 2005, 59 p.

Jelvez, J. A. (2013) "A pesquisa como princípio pedagógico no ensino médio". In: Azevedo, J. C.(Org.). Reestruturação do ensino médio: pressupostos teóricos e desafios da prática. São Paulo: Santiliana.

JENSEN, F. Introduction to Computational Chemistry, John Wiley & Sons, New York, 2007. LÈVY, P. **Cibercultura**. São Paulo: Editora 34, 1999.

LEWARS, E. G. Computational Chemistry. Cham: Springer International Publishing, 2016. Macêdo, J. A. de; Voelzke, M. R. (2014). As concepções prévias, os recursos tradicionais e as tecnologias digitais no ensino de astronomia. Imagens da Educação, 4(3), 49-61.

Machado, A. S. (2016). Química e Sociedade: Uso de Softwares Educacionais, Objetos de Aprendizagem e Simulações no Ensino de Química. Química Nova na Escola, 38 (2), 104-111. MCMURRY. **Química Orgânica**; espectroscopia do infravermelho. 6 ed tradução norte americana. p 398-409.

Monografia Final (Graduação) – Instituto de Química - Universidade do Estado do Rio de Moreno, E. L., Heidelmann, S. P. (2017). Recursos instrucionais inovadores para o ensino de Química. Química. Nova na Escola, 39(1), 12-18. CETIC. Pesquisa sobre o uso das TIC nas escolas brasileiras: TIC Educação 2012. São Paulo, 2013. Disponível em: [www.cetic.br/publicacao/pesquisa](http://www.cetic.br/publicacao/pesquisa)[-sobre-o-uso-das-tecnologias-de-informacao-ecomunicacao](http://www.cetic.br/publicacao/pesquisa-sobre-o-uso-das-tecnologias-de-informacao-e-comunicacao-nas-escolas-brasileiras/88)[nas-escolas-brasileiras/88.](http://www.cetic.br/publicacao/pesquisa-sobre-o-uso-das-tecnologias-de-informacao-e-comunicacao-nas-escolas-brasileiras/88) n. 4, 542-549, 2003.

OLIVEIRA, S. F., MELO, N. F., SILVA, J. T., VASCONCELOS, E. A. Softwares de Simulação no Ensino de Atomística: Experiências Computacionais para Evidenciar Micromundos. *Química Nova na Escola*, n. 35, v. 3, p. 147 - 151, 2013.

OSBORNE, J.; HENNESSY, S., Literature Review in Science Education and the Role of ICT: Promise, Problems and Future Directions, Bristol: United Kingdom, 2003.

Paula, H. F. (2015). As Tecnologias de Informação e Comunicação, o ensino e a aprendizagem de Ciências Naturais. In: MATEUS, A. L. (Org.) Ensino de Química mediado pelas TICS (Cap.7, p.187). Belo Horizonte: Editora UFMG.

QUEIROZ, S. L.; ALMEIDA, M. J. P. M. **Do fazer ao compreender ciências: reflexões**  *Química Nova na Escola*, n. 14, p. 13 - 15, 2001.

RAUPP, D.; SERRANO, A.; MARTINS, T.L.C. A evolução da química computacional e sua contribuição para a educação em química. *Revista Liberato*, Novo Hamburgo, v. 9, n. 12, p. 1322, jul./dez. 2008.

REGO, T. C. Vygotsky: uma perspectiva histórico-cultural da educação. 25. ed. Petrópolis: Vozes, 2014.139 p.

RIBEIRO, A.; GRECA, I. Simulações computacionais e ferramentas de modelização em educação química: uma revisão de literatura publicada. Química Nova, v. 26, n. 4, p. 542–549, 2003.Disponível em: <http://www.scielo.br/pdf/qn/v26n4/16437.pdf>. Acesso em: 17 de mar. de 2023.

SALESSE, Anna Maria Teixeira. A experimentação no ensino de química**: importância das aulas práticas no processo de ensino aprendizagem**. 2012. 40 f. Trabalho de Conclusão de Curso (Especialização). Universidade Tecnológica Federal do Paraná, 2012.

Santos, D. O., Wartha, E. J. e Filho, J. C. S. (2010) "Softwares educativos livres para o Ensino de Química: Análise e Categorização". XV Encontro Nacional de Ensino de Química (XV ENEQ). Brasília, DF.

SILVA, M. Sala de aula interativa: a educação presencial e a distância em sintonia com a era digital e com a cidadania. **Boletim Técnico do SENAC**, v. 27, n. 2, 2001.

SILVA, Vinícius Domes. **A Importância da Experimentação no Ensino de Química e Ciências**. 2016. 42 f. Monografia (Especialização) - Curso de Licenciatura em Química, Universidade Paulista, Bauru, 2016.

SKAF, M. S. O Prêmio Nobel de Química 2013. Química Nova, v. 35, n 4, p. 243-246, 2013.Disponível em < http://qnesc.sbq.org.br/online/qnesc35\_4/05-AQ-88-13.pdf>. Acesso em: 17 de mar. de 2016.

**sobre o aprendizado de alunos de iniciação científica em química**. Ciência e Educação, TRUHLAR, D. G.; MCKOY, V. Comp. Chem. Computing in Science & Engineering, p. 19– 21, 2000.

VALENTE, J. A. (org**) Computadores e Conhecimento: repensando a educação.** Campinas, S.P: Gráfica Central da UNICAMP, 1993.

Zanon, L. B. e Palharini, E. M.; A química no ensino fundamental de ciências. Revista Química Nova na Escola, n. 2, p.15- 18, nov. 1995.

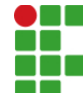

#### **INSTITUTO FEDERAL DE EDUCAÇÃO, CIÊNCIA E TECNOLOGIA DA PARAÍBA**

Campus Sousa Av. Pres. Tancredo Neves, S/N, Jardim Sorrilândia III, CEP 58805-345, Sousa (PB) CNPJ: 10.783.898/0004-18 - Telefone: None

# Documento Digitalizado Ostensivo (Público)

**TCC** 

**Assunto:** TCC **Assinado por:** Jhony Alves **Tipo do Documento:** Anexo Situação: Finalizado<br>**Nível de Acesso:** Ostensivo **Ostensivo** (Público) **Tipo do Conferência:** Cópia Simples

Documento assinado eletronicamente por:

- Jhony Ribeiro Alves, ALUNO (201818740018) DE LICENCIATURA EM QUÍMICA - SOUSA, em 22/09/2023 22:24:47.

Este documento foi armazenado no SUAP em 22/09/2023. Para comprovar sua integridade, faça a leitura do QRCode ao lado ou acesse https://suap.ifpb.edu.br/verificar-documento-externo/ e forneça os dados abaixo:

Código Verificador: 951902 Código de Autenticação: f818854a95

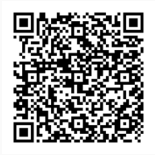